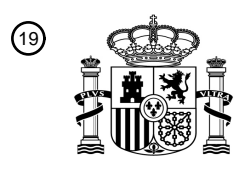

OFICINA ESPAÑOLA DE PATENTES Y MARCAS

ESPAÑA

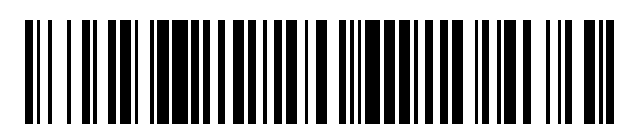

<sup>11</sup> **2 721 598** Número de publicación:

 $\textcircled{\scriptsize{1}}$  Int. CI.: *G01C 21/00* (2006.01) *G01C 21/20* (2006.01) *G06Q 10/00* (2012.01)

# 12 TRADUCCIÓN DE PATENTE EUROPEA T3

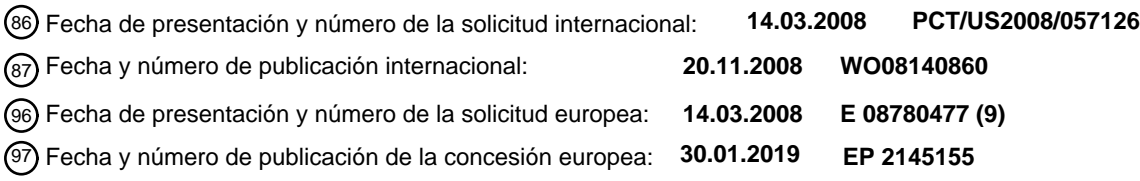

54) Título: **Método y aparato para establecer rutas de buques transoceánicos para evitar entornos traicioneros**

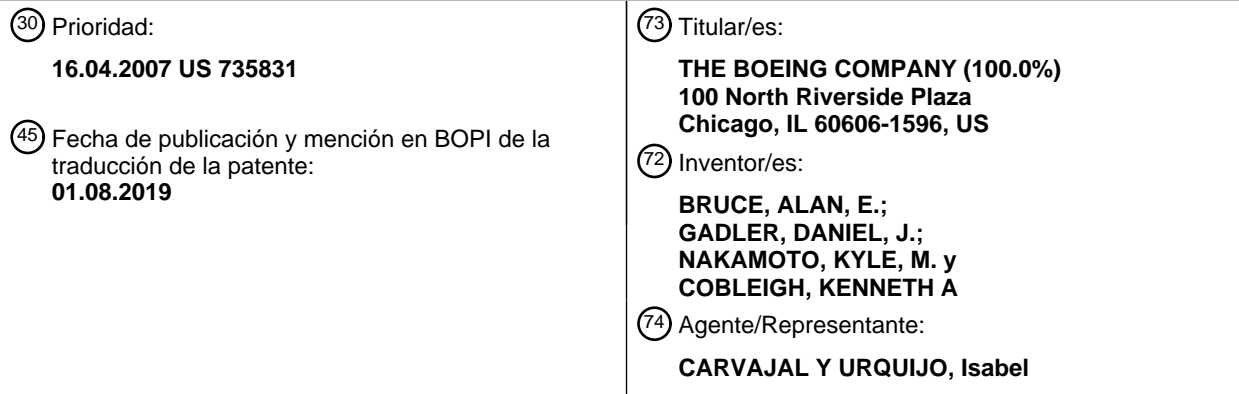

Aviso:En el plazo de nueve meses a contar desde la fecha de publicación en el Boletín Europeo de Patentes, de la mención de concesión de la patente europea, cualquier persona podrá oponerse ante la Oficina Europea de Patentes a la patente concedida. La oposición deberá formularse por escrito y estar motivada; sólo se considerará como formulada una vez que se haya realizado el pago de la tasa de oposición (art. 99.1 del Convenio sobre Concesión de Patentes Europeas).

#### **DESCRIPCIÓN**

Método y aparato para establecer rutas de buques transoceánicos para evitar entornos traicioneros

#### **Antecedentes de la invención**

#### **1. Campo de la invención**

5 La presente invención se refiere, en general, a un método para generar rutas para embarcaciones. Más específicamente, la presente invención se refiere, en general, a un método implementado por ordenador y un medio legible por ordenador que comprende un código de programa utilizable por ordenador para generar planes de ruta para buques transoceánicos para evitar entornos traicioneros.

#### **2. Descripción de la técnica relacionada**

- 10 Los buques comerciales llevan cargas, mercancías, pasajeros y/o materiales de un puerto a otro. Los buques comerciales pueden incluir, por ejemplo, buques cisterna, graneleros, buques portacontenedores y buques de pasajeros. A nivel mundial, decenas de miles de buques cruzan el mar de un puerto a otro. Un buque de carga típico puede hacer de diez a treinta travesías por año. A menudo, en cualquier momento, de mil a tres mil buques comerciales están en el mar.
- 15 Con este gran número de buques comerciales, cada año los buques comerciales, tales como grandes buques portacontenedores, buques de carga a granel, y buques cisterna, encuentran mares muy traicioneros. Habitualmente, estos encuentros dan como resultado que estos tipos de buques sufran daños, pierdan carga o, en algunos casos, la pérdida de todo el buque. Normalmente, este tipo de fenómeno se produce durante los meses de invierno. Un ejemplo es el Pacífico Norte, donde los buques siguen una ruta de gran círculo desde Asia hasta la
- 20 costa oeste de América del Norte. Se ha informado de olas de más de 30,48 m (100 pies) de altura. Olas de este tamaño pueden dañar o incluso destruir los buques más grandes. Por lo tanto, miles de buques comerciales corren el riesgo potencial de sufrir daños o siniestros.

Con esta situación, las compañías navieras se enfrentan a un dilema. Con el fin de maximizar las ganancias, las compañías navieras necesitan minimizar la duración de las travesías oceánicas. Esta minimización de la duración de 25 las travesías puede incluir rutas que colocan sus buques en la trayectoria de una tormenta peligrosa u otras condiciones traicioneras. Las posibles consecuencias de verse atrapado en un entorno traicionero en el océano pueden dar como resultado un balanceo excesivo que puede dañar el buque y la carga.

En los mares, pueden producirse una serie de diferentes tipos de condiciones peligrosas para provocar un entorno traicionero. Estas condiciones incluyen varios tipos peligrosos de condiciones de encuentro con ola. Las condiciones 30 incluyen resonancia armónica, movimiento de balanceo paramétrico y golpes en mar gruesa de proa. Actualmente, las operaciones de buque empleadas para manejar este tipo de situaciones son de naturaleza reactiva. Por ejemplo, un buque puede responder, al observar este tipo de condiciones, reduciendo la velocidad o cambiando el rumbo para evitar estas situaciones.

Por lo tanto, sería ventajoso tener un método, un aparato, y un código de programa utilizable por ordenador 35 mejorados para el establecimiento de ruta de los buques de una manera que evite los entornos traicioneros.

El documento JP2007/057499 desvela un sistema de búsqueda de rumbo óptimo para proporcionar un sistema capaz de buscar un rumbo óptimo de manera eficiente en poco tiempo. El sistema está provisto de un dispositivo de cálculo de costes para calcular, como datos estimados, el coste o el peso en función de al menos la velocidad del barco, el consumo de combustible y un margen marino entre una pluralidad de nodos establecidos al menos entre 40 una determinada área marítima y un destino, sobre la base de los datos del clima marino y los datos de rendimiento de cada barco y un almacenamiento para almacenar al menos los datos estimados, un aparato de búsqueda de

rumbo para buscar un rumbo óptimo desde el área marítima hasta el destino sobre la base de los datos estimados almacenados en el almacenamiento, y un dispositivo de visualización para visualizar un cuadro de establecimiento de ruta sobre la base del rumbo óptimo buscado por el aparato de búsqueda de rumbo. Un dispositivo de búsqueda 45 de ruta busca la ruta óptima en función del método de Dijkstra.

#### **Sumario de la invención**

De acuerdo con un aspecto, se proporciona un método implementado por ordenador como se define en la reivindicación 1. De acuerdo con un aspecto adicional, se proporciona un medio legible por ordenador como se define en la reivindicación 11. Los ejemplos ilustrativos proporcionan un método implementado por ordenador, un 50 aparato y un código de programa utilizable por ordenador para generar una ruta para que un buque navegue desde un punto inicial hasta un punto final. Se identifican un punto inicial y un punto final para el buque. Se obtiene un

pronóstico de las condiciones de las olas durante un período de tiempo. Se obtiene un modelo del buque, incluyendo el modelo los parámetros usados para calcular una respuesta del buque a las condiciones de las olas. Se genera una ruta desde el punto inicial hasta el punto final para que el buque navegue usando el modelo del buque y el pronóstico de las condiciones de las olas, evitando la ruta las condiciones que pueden provocar un entorno 5 traicionero y cumpliendo una serie de objetivos.

En otro ejemplo ventajoso, se obtiene un pronóstico de las condiciones meteorológicas. Se obtiene un conjunto de parámetros para el buque, usándose el conjunto de parámetros para calcular una respuesta del buque al pronóstico de las condiciones meteorológicas. Se genera una ruta desde un punto inicial hasta un punto final para el buque usando el modelo del buque y el pronóstico de las condiciones meteorológicas, evitando la ruta un entorno 10 traicionero cuando navega desde el punto inicial hasta el punto final.

- En otro ejemplo ventajoso más, un producto de programa informático contiene un medio utilizable por ordenador que tiene un código de programa utilizable por ordenador para generar una ruta para un buque. El producto de programa informático incluye un código de programa utilizable por ordenador para obtener un pronóstico de las condiciones meteorológicas. El código de programa utilizable por ordenador está presente para obtener un conjunto de
- 15 parámetros para el buque, usándose el conjunto de parámetros para calcular una respuesta del buque al pronóstico de las condiciones meteorológicas. El código de programa utilizable por ordenador está presente para generar una ruta desde un punto inicial hasta un punto final para el buque usando el conjunto de parámetros para el buque y el pronóstico de las condiciones meteorológicas, evitando la ruta un entorno traicionero cuando navega desde el punto inicial hasta el punto final.

#### 20 **Breve descripción de los dibujos**

Las características consideradas como rasgos novedosos de la invención se exponen en las reivindicaciones adjuntas. Sin embargo, la invención en sí misma, así como un modo de uso preferido, y otros objetivos y ventajas adicionales de la misma, se entenderán mejor por referencia a la siguiente descripción detallada de una realización ilustrativa cuando se lea junto con los dibujos adjuntos, en los que:

25 la **figura 1** es un diagrama a modo de ejemplo de un sistema en el que pueden implementarse las realizaciones ventajosas de la presente invención;

la **figura 2** es un diagrama de un sistema de procesamiento de datos de acuerdo con una realización ilustrativa de la presente invención;

la **figura 3** es un diagrama que ilustra unos componentes para generar la información de establecimiento de ruta 30 usada para evitar entornos traicioneros de acuerdo con una realización ventajosa de la presente invención;

la **figura 4** es un diagrama que ilustra una visualización de una ruta generada por la herramienta de análisis y planificación de rutas de acuerdo con una realización ventajosa de la presente invención;

la **figura 5** es un diagrama que ilustra unos datos meteorológicos que pueden usarse para analizar una ruta para un buque de acuerdo con una realización ventajosa de la presente invención;

35 la **figura 6** es un diagrama que ilustra unas condiciones de encuentro con ola para un buque de acuerdo con una realización ventajosa de la presente invención;

la **figura 7** es un diagrama que ilustra unos parámetros de ola de acuerdo con una realización ventajosa de la presente invención;

la **figura 8** es un diagrama que ilustra unos parámetros de buque de acuerdo con una realización ventajosa de la 40 presente invención;

la **figura 9** es un diagrama que ilustra las desigualdades usadas en una optimización de ruta de acuerdo con una realización ventajosa de la presente invención;

la **figura 10** es una ilustración de las condiciones usadas para evitar entornos traicioneros de acuerdo con una realización ventajosa de la presente invención;

45 la **figura 11** es un diagrama que ilustra unos rumbos que pueden seleccionarse usando un proceso de establecimiento de ruta para buques de acuerdo con una realización ventajosa de la presente invención;

la **figura 12** es una ilustración de una ruta desde un punto inicial hasta un punto final para un buque que usa un

proceso de establecimiento de ruta de acuerdo con una realización ventajosa de la presente invención;

la **figura 13** es un diagrama que ilustra una resolución angular mínima para su uso en un proceso de establecimiento de ruta de acuerdo con una realización ventajosa de la presente invención;

la **figura 14** es un diagrama que ilustra una trayectoria desde el nodo actual del buque a un nodo de destino de 5 acuerdo con una realización ventajosa de la presente invención;

la **figura 15** es un diagrama que ilustra una red de cuadrícula generada por el proceso de establecimiento de ruta de acuerdo con una realización ventajosa de la presente invención;

la **figura 16** es un diagrama que ilustra el uso de un algoritmo de Dijkstra en un proceso de establecimiento de ruta de acuerdo con una realización ventajosa de la presente invención;

10 la **figura 17** es un diagrama que ilustra la identificación de un punto final usando un proceso de establecimiento de ruta de acuerdo con una realización ventajosa de la presente invención;

la **figura 18** es un diagrama que ilustra una aproximación de gran círculo usada en un proceso de establecimiento de ruta de acuerdo con una realización ventajosa de la presente invención;

la **figura 19** es un diagrama de flujo de un proceso para generar una ruta para un buque de acuerdo con una 15 realización ventajosa de la presente invención;

la **figura 20** es un diagrama de flujo de un proceso para identificar una ruta óptima de acuerdo con una realización ventajosa de la presente invención;

la **figura 21** es un diagrama de flujo de un proceso para identificar el coste de hacer un recorrido desde un punto de cuadrícula P hasta un punto de cuadrícula vecino de acuerdo con una realización ventajosa de la presente 20 invención;

la **figura 22** es un diagrama de flujo de un proceso para identificar el coste de recorrer un cuadro de cuadrícula y el tiempo necesario para recorrer un cuadro de cuadrícula de acuerdo con una realización ventajosa de la presente invención;

la **figura 23** es una gráfica que ilustra un ejemplo de una ruta habitual de acuerdo con una realización ventajosa de 25 la presente invención;

la **figura 24** es una gráfica que ilustra las condiciones meteorológicas que ilustran la altura y dirección de las olas de acuerdo con una realización ventajosa de la presente invención;

la **figura 25** es una gráfica que ilustra otro sistema de tormentas que crea un entorno traicionero de acuerdo con una realización ventajosa de la presente invención; y

30 la **figura 26** es un diagrama que ilustra una ruta generada para navegar desde San Diego a Tokio de acuerdo con una realización ventajosa de la presente invención.

#### **Descripción detallada de la realización preferida**

Con referencia ahora a las figuras y, en particular, con referencia a la **figura 1**, se proporciona un diagrama a modo de ejemplo de un entorno en el que pueden implementarse realizaciones ventajosas. Debe apreciarse que la **figura** 35 **1** solo es un ejemplo y no pretende afirmar o insinuar ninguna limitación con respecto al entorno en el que pueden implementarse diferentes realizaciones. Pueden hacerse muchas modificaciones de los entornos representados.

La **figura 1** representa una representación gráfica de una red de sistemas de procesamiento de datos en la que pueden implementarse las realizaciones ventajosas. El sistema de procesamiento de datos de red **100** es una red de ordenadores en la que pueden implementarse las realizaciones ventajosas. El sistema de procesamiento de datos

40 de red contiene una red **102**. Esta red es el medio usado para proporcionar enlaces de comunicación entre diversos dispositivos y ordenadores conectados entre sí dentro del sistema de procesamiento de datos de red **100**. La red **102** puede incluir conexiones, tales como enlaces de comunicación inalámbricos o por cable, o cables de fibra óptica.

En los ejemplos representados, el servidor **106** y el servidor **104** están conectados a la red **102** junto con la unidad 45 de almacenamiento **108**. Además, los clientes **110**, **112**, y **114** se conectan a la red **102**. En estos ejemplos

ilustrativos, los clientes **110**, **112**, y **114** se conectan a la red **102** a través de los enlaces de comunicaciones inalámbricos **116**, **118**, y **120**. Estos enlaces de comunicación inalámbricos pueden ser a través de señales de radiofrecuencia. Además, los enlaces de comunicación inalámbricos pueden establecerse a través de satélites dentro de la red **102**. Los clientes **110**, **112** y **114** en estos ejemplos son sistemas de procesamiento de datos 5 localizados en buques. En estas realizaciones ventajosas, los buques son embarcaciones, tales como, por ejemplo, buques cisterna, graneleros, buques portacontenedores y buques de pasajeros.

La unidad de almacenamiento **108** también se conecta a la red **102** y proporciona datos y otra información. Por ejemplo, la unidad de almacenamiento **108** puede contener bases de datos.

En los ejemplos representados, los servidores **104** y **106** proporcionan datos en programas a los clientes **110**, **112**, y 10 **114**. El sistema de procesamiento de datos de red puede incluir servidores, clientes, y otros dispositivos adicionales no mostrados.

En este ejemplo ilustrativo, el sistema de procesamiento de datos de red **100** puede incluir diferentes tipos de redes, tales como internet, una red de área local (LAN) y una red de área amplia (WAN). En particular, la red **102** puede incluir internet o una red de comunicaciones por satélite. La **figura 1** está pensada como un ejemplo, y no como una 15 limitación arquitectónica para las diferentes realizaciones ventajosas.

Pasando ahora a la **figura 2**, se representa un diagrama de un sistema de procesamiento de datos de acuerdo con una realización ilustrativa de la presente invención. El sistema de procesamiento de datos **200** es un ejemplo de un sistema de procesamiento de datos que puede usarse para implementar un servidor o un cliente, tal como el servidor **104** o el cliente **110** de la figura **1**.

20 En este ejemplo ilustrativo, el sistema de procesamiento de datos **200** incluye una trama de comunicaciones **202**, que proporciona comunicaciones entre la unidad de procesador **204**, la memoria **206**, el almacenamiento permanente **208**, la unidad de comunicaciones **210**, la unidad de entrada/salida (E/S) **212**, y la pantalla **214**.

La unidad de procesador **204** sirve para ejecutar las instrucciones para el software que puede cargarse en la memoria **206**. La unidad de procesador **204** puede ser un conjunto de uno o más procesadores o puede ser un 25 núcleo multiprocesador, dependiendo de la implementación específica. Además, la unidad de procesador **206** puede implementarse usando uno o más sistemas de procesador heterogéneos en los que está presente un procesador principal con procesadores secundarios en un solo chip. La memoria **206**, en estos ejemplos, puede ser, por ejemplo, una memoria de acceso aleatorio. El almacenamiento permanente **208** puede adoptar diversas formas dependiendo de la implementación específica. Por ejemplo, el almacenamiento permanente **208** puede ser, por 30 ejemplo, un disco duro, una memoria flash, un disco óptico regrabable, una cinta magnética regrabable, o alguna combinación de los anteriores.

La unidad de comunicaciones **210**, en estos ejemplos, prevé comunicaciones con otros sistemas o dispositivos de procesamiento de datos. En estos ejemplos, la unidad de comunicaciones **210** es una tarjeta de interfaz de red. La unidad de E/S **212** permite la entrada y la salida de datos con otros dispositivos que pueden conectarse al sistema 35 de procesamiento de datos **200**. Por ejemplo, la unidad de E/S **212** puede proporcionar una conexión para la entrada de usuario a través de un teclado y un ratón. Además, la unidad de E/S **212** puede enviar la salida a una impresora. La pantalla **214** proporciona un mecanismo para mostrar información a un usuario.

Las instrucciones para el sistema operativo y las aplicaciones o programas se localizan en el almacenamiento permanente **208**. Estas instrucciones pueden cargarse en la memoria **206** para su ejecución por la unidad de 40 procesador **204**. Los procesos de las diferentes realizaciones pueden realizarse por la unidad de procesador **204** usando instrucciones implementadas por ordenador, que pueden localizarse en una memoria, tal como la memoria **206**.

Las realizaciones ventajosas de la presente invención proporcionan un método implementado por ordenador, un aparato, y un código de programa utilizable por ordenador para generar una ruta para que un buque navegue desde 45 un punto inicial hasta un punto final. Se identifican para el buque un punto inicial y un punto final. El punto inicial puede ser un puerto o incluso la localización actual del buque. Habitualmente, el punto final es un puerto para el buque. Se obtiene un pronóstico de las condiciones de las olas durante el período de tiempo en el que el buque va a navegar desde el punto inicial hasta el punto final. También se obtiene un modelo del buque. En estos ejemplos, este modelo incluye un conjunto de parámetros usados para calcular la respuesta del buque al pronóstico sobre las 50 condiciones de las olas. En estos ejemplos ilustrativos, la ruta óptima es una ruta que puede completarse por un buque desde el origen hasta el destino en el tiempo mínimo, sujeta a las restricciones de seguridad necesarias para evitar condiciones traicioneras basadas en pronósticos meteorológicos. Este conjunto de parámetros es un conjunto de uno o más parámetros. Los parámetros usados dependen de la implementación específica.

Se genera una ruta desde el punto inicial hasta el punto final para que el buque navegue usando el modelo del

buque y el pronóstico de las condiciones meteorológicas. En estos ejemplos, los pronósticos meteorológicos son los de las olas en las diferentes áreas que se recorren por la ruta seleccionada. Esta ruta evita las condiciones que pueden dar como resultado un entorno traicionero y cumple un conjunto de objetivos. Este conjunto de objetivos es un conjunto de uno o más objetivos.

5 Habitualmente, está presente un único objetivo, siendo el objetivo navegar desde el punto inicial hasta el punto final con el coste más bajo. Otros objetivos pueden incluir tener la travesía más rápida o el menor consumo de combustible. Los objetivos específicos en el conjunto de objetivos dependen de la implementación.

Con referencia ahora a la **figura 3**, se representa un diagrama que ilustra los componentes para generar la información de establecimiento de ruta usada para evitar entornos traicioneros de acuerdo con una realización 10 ventajosa de la presente invención. En estos ejemplos ilustrativos, la herramienta de análisis y planificación de rutas **300** es un ejemplo de un programa o aplicación que contiene un proceso de establecimiento de ruta y se localiza en la oficina central **302**. La herramienta de análisis y planificación de rutas **300** es un programa o aplicación diseñado para planificar rutas para que los buques optimicen el tiempo hasta los destinos deseados en condiciones limitantes, lo que puede incluir olas y vientos.

- 15 En estos ejemplos, se optimiza la ruta para llegar a un destino con una duración de travesía óptima. Por supuesto, otras realizaciones pueden incluir otros objetivos, tales como reducir el coste de la travesía desde un punto inicial hasta un punto final. Además, otro objetivo que puede lograrse para la optimización de la ruta es reducir el coste del combustible. Por supuesto, pueden tenerse en cuenta otros objetivos, de manera individual o en combinación unos con otros, mediante la herramienta de análisis y planificación de rutas **300**. En estos ejemplos, la optimización de 20 una ruta para cumplir un objetivo, tal como la duración de la travesía, indica que puede reducirse la duración de la
- travesía, pero no dando como resultado necesariamente la travesía más rápida.

En estos ejemplos ilustrativos, la herramienta de análisis y planificación de rutas **300** está localizada en la oficina central **302**. La oficina central **302**, en estos ejemplos, es una localización en la que puede producirse la gestión de una flota de buques. Aunque estos ejemplos ilustran la realización de un establecimiento de ruta usando la 25 herramienta de análisis y planificación de rutas **300** en la oficina central **302**, el proceso y las herramientas de establecimiento de ruta pueden localizarse en otros lugares. Por ejemplo, la herramienta de análisis y planificación de rutas **300** puede localizarse a bordo de un buque **304**. En una realización, cuando la herramienta de análisis y planificación de rutas **300** está localizada en el buque **304**, esta herramienta puede usarse para proporcionar rutas solo para el buque **304**. Como alternativa, el buque **304** puede servir como una localización para proporcionar un

30 establecimiento de ruta para otros buques.

En estos ejemplos, el buque **304** es un ejemplo de un buque gestionado por la oficina central **302**. El buque **304** transmite los datos de posición **306** a la herramienta de análisis y planificación de rutas **300**. Los datos de posición incluyen la localización del buque **304**. Estos datos pueden obtenerse a través de un sistema de posicionamiento global en el buque **304**. La información de posición también puede incluir la velocidad o rapidez del buque **304**. Esta 35 información se usa por la herramienta de análisis y planificación de rutas **300** para identificar la localización del buque **304** para determinar si pueden sugerirse cambios en la ruta del buque **304**.

- La herramienta de análisis y planificación de rutas **300** usa los modelos de rendimiento de buque **308** para determinar si las diversas condiciones que están presentes y pronosticadas pueden afectar al buque **304** en su ruta
- hacia un destino. La misma condición en el mar afecta a diferentes tipos de buques de diferentes maneras. Como 40 resultado, al planificar la ruta para el buque **304**, el modelo de rendimiento para este buque se recupera de los modelos de rendimiento de buque **308** para determinar si las diferentes condiciones, que pueden dar como resultado un entorno traicionero, requieren cambios en el establecimiento de ruta.

La herramienta de análisis y planificación de rutas **300** también usa la información de navegación del sistema de base de datos de navegación **310** y la información de pronóstico del sistema de base de datos de pronóstico **312**.

- 45 La información de navegación incluye diversos tipos de información, tales como, por ejemplo, las mareas y las corrientes para diferentes localizaciones en el mar, la localización de las vías de tráfico, la localización de los puertos, la localización de las luces y las boyas, y la localización de las obstrucciones en aguas poco profundas. Estos tipos de datos son ejemplos de datos que pueden localizarse en el sistema de base de datos de navegación **310**, pero no son una lista exhaustiva de ejemplos.
- 50 La información de pronóstico puede incluir, por ejemplo, datos sobre la corriente y el tiempo previsto, los vientos y las olas. Esta lista de ejemplos de datos de pronóstico disponible en el sistema de base de datos de pronóstico **312** también es una lista a modo de ejemplo. El sistema de base de datos de navegación **310** y el sistema de base de datos de pronóstico **312** pueden encontrarse en una sola localización o pueden distribuirse a través de diferentes localizaciones dependiendo de la implementación específica.

La herramienta de análisis y planificación de rutas **300** usa esta información junto con el modelo de rendimiento para el buque **304** para planificar una ruta desde la localización actual del buque **304** hasta su destino. Este análisis de establecimiento de ruta se realiza en respuesta a los eventos que se producen en las realizaciones ventajosas. Estos eventos pueden ser eventos periódicos, tal como realizar un análisis cada hora o cada cinco horas para 5 determinar si pueden sugerirse cambios en el establecimiento de ruta.

Como alternativa, el análisis de establecimiento de ruta puede realizarse en respuesta a un evento, tal como una solicitud del buque **304** o un cambio en las condiciones meteorológicas actuales o previstas. La herramienta de análisis y planificación de rutas **300** genera una ruta para el buque **304** en función de la información de navegación, la información de pronóstico y el modelo de rendimiento del buque. Esta ruta se envía como datos de ruta **314** al

10 buque **304**.

Cuando se reciben, los datos de ruta **314** se procesan por el sistema de navegación **316**. El sistema de navegación **316** es un ejemplo del software que puede ejecutarse en un sistema de procesamiento de datos, tal como el sistema de procesamiento de datos **200** de la **figura 2** en el buque **304**. El sistema de navegación **316** presenta la ruta propuesta o sugerida en la interfaz gráfica de usuario **318**. En respuesta, el capitán u otro operario del buque **304** 15 puede determinar si usar la ruta sugerida. La interfaz gráfica de usuario **318** puede usarse para cambiar la ruta del buque **304** en estos ejemplos.

La herramienta de análisis y planificación de rutas **300** puede cambiar una ruta típica que es la ruta más corta o habitual tomada por el buque **304** en aguas con olas y vientos importantes, que pueden dañar el buque o la carga que transporta el buque. La herramienta de análisis y planificación de rutas **300** generará una nueva ruta, o 20 restablecerá la ruta del buque minimizando la duración y el coste de la travesía. El restablecimiento de ruta puede ser casi en tiempo real, dependiendo de lo rápido que se actualicen los datos en el sistema de base de datos de pronóstico **312**.

Además, la ruta generada por la herramienta de análisis y planificación de rutas **300** puede visualizarse en la vista de nivel de flota **320**, que es una interfaz gráfica de usuario que proporciona una visualización de las rutas para los 25 diferentes buques de la flota gestionada por la oficina central **302**.

Con la herramienta de análisis y planificación de rutas **300**, pueden generarse rutas seguras y eficientes que eviten condiciones traicioneras, a la vez que optimizar la duración de la travesía. Esta ruta nueva o modificada también puede optimizar otros factores además de la duración de la travesía. En algunos casos, por ejemplo, disminuir la duración de la travesía puede aumentar los costes debido a los factores de consumo de combustible para diversos

- 30 buques Como resultado, algunas de las rutas generadas por la herramienta de análisis y planificación de rutas **300** pueden ser más lentas que la travesía más rápida posible a un destino, pero reduce el coste para transportar la carga en función de los costes de combustible. Por supuesto, pueden tomarse en cuenta otros factores y objetivos además de, o en lugar de, los representados.
- Con este tipo de consideraciones, el objetivo para la herramienta de análisis y planificación de rutas **300** es un 35 menor coste para navegar desde un punto inicial hasta un punto final. La herramienta de análisis y planificación de rutas **300** puede ejecutarse en un sistema de procesamiento de datos, tal como el sistema de procesamiento de datos **200** de la **figura 2** en la oficina central **302**.

Pasando ahora a la **figura 4**, se representa un diagrama que ilustra una visualización de una ruta generada por la herramienta de análisis y planificación de rutas de acuerdo con una realización ventajosa de la presente invención. 40 En este ejemplo, la visualización **400** es un ejemplo de rutas que pueden presentarse en la interfaz gráfica de usuario **318** en el buque **304** o en la vista de nivel de flota **320** en la oficina central **302** de la **figura 3**.

En este ejemplo ilustrativo, la visualización **400** incluye una ruta desde el punto inicial **402** hasta el punto final **404**. Como se representa, el punto inicial **402** es la localización actual del buque cuando se realiza el análisis de establecimiento de ruta. Dependiendo de la implementación, el punto inicial **402** puede ser un puerto en el que el 45 buque comienza su travesía hasta el punto final **404**.

La ruta **406** ilustra una ruta habitual seleccionada por el operario de un buque, que puede requerir la reducción de la velocidad en respuesta a diferentes condiciones traicioneras. La ruta **408** es una ruta optimizada al destino **404**. En este ejemplo, la ruta **408** tiene una distancia más larga al destino **404**, pero puede recorrerse en un período de tiempo más corto debido a que no son necesarias reducciones de velocidad para evitar los entornos traicioneros que 50 puedan estar presentes.

Como resultado, la ruta **408** proporciona una reducción del tiempo total de tránsito al destino **404** desde el punto **402**, en comparación con la ruta **406**. Basándose en esta información, el operario de un buque puede continuar en la ruta **406** o puede optar por cambiar a la ruta **408**.

Pasando a la **figura 5**, se representa un diagrama que ilustra datos meteorológicos que puede usarse para analizar una ruta para un buque de acuerdo con una realización ventajosa de la presente invención. En este ejemplo, el diagrama **500** proporciona la altura, dirección y localización de las olas en un área geográfica. Esta información es un pronóstico de las condiciones de las olas que puede usarse por un proceso de establecimiento de ruta, tal como 5 la herramienta de análisis y planificación de rutas **300** de la **figura 3**. El diagrama **500** ilustra una presentación de los

datos que predicen o pronostican las condiciones de las olas en un área específica.

Con esta información, un proceso de establecimiento de ruta puede determinar si las condiciones justifican cambios en una ruta a través de estas localizaciones basándose en un modelo de rendimiento para ese buque. En los ejemplos ilustrativos, se implementa un algoritmo de Dijkstra en la herramienta de análisis y planificación de rutas

- 10 **300** de la **figura 3**. El algoritmo de Dijkstra se usa en la herramienta de análisis y planificación de rutas **300** de la **figura 3** para considerar los puntos vecinos más cercanos a la localización actual del buque para determinar si deben sugerirse cambios en el establecimiento de ruta para evitar entornos peligrosos o traicioneros. En estas realizaciones ilustrativas, los entornos traicioneros pueden identificarse usando pronósticos de olas, la localización inicial o actual del buque, un destino para el buque, e información sobre el buque. La información sobre el buque
- 15 incluye cualquier información necesaria para identificar si una condición de ola puede dar como resultado un entorno traicionero para el buque. Esta información puede incluir, por ejemplo, el período de balanceo natural para el buque y la velocidad del buque.

La relación matemática entre el periodo de ola, la velocidad de fase de ola, la velocidad de grupo de olas, la altura de ola, la dirección de ola y la velocidad y el rumbo de los buques se usa para generar un encuentro con ola.

- 20 Pasando ahora a la **figura 6**, se representa un diagrama que ilustra las condiciones de encuentro con ola para un buque de acuerdo con una realización ventajosa de la presente invención. En este ejemplo, el buque **600** se desplaza en la dirección de la flecha **602**. Las olas **604** se desplazan en la dirección del vector **606**. El ángulo **608** es un ángulo de encuentro (χ) entre la dirección de las olas **604** a lo largo del vector **606** y el rumbo del buque **600** a lo largo del vector **602**.
- 25 Las diferentes realizaciones ilustrativas proporcionan una herramienta de análisis y planificación de rutas que puede usarse para cambiar el rumbo del buque a lo largo del vector **602** para reducir las condiciones de encuentro con ola con las olas **604** que pueden provocar daños al buque **600** o la carga transportada por el buque **600**. Este tipo de condiciones de encuentro con ola pueden dar como resultado un entorno traicionero para el buque **600**, viéndose dañados el buque **600** y/o la carga transportada por el buque **600**.
- 30 Las diferentes condiciones de encuentro con ola que pueden provocar daños incluyen un balanceo síncrono, un balanceo paramétrico, una guiñada súbita provocada por olas de popa, y un ataque sucesivo de olas altas. El balanceo síncrono puede producirse cuando el encuentro con ola es aproximadamente igual al balanceo natural del barco. El balanceo paramétrico puede producirse cuando el encuentro con ola es aproximadamente la mitad del balanceo natural del barco. La guiñada súbita provocada por olas de popa se produce cuando la velocidad de buque
- 35 por el coseno del ángulo de encuentro es aproximadamente igual a la velocidad de fase de ola. Puede producirse un ataque sucesivo de olas altas cuando la velocidad de buque por el coseno del ángulo de encuentro es aproximadamente igual a la velocidad del grupo de olas.

En la actualidad, sin el proceso de establecimiento de ruta proporcionado por las realizaciones ventajosas de la presente invención, un operario del buque solo puede responder al encontrarse con estas condiciones. La respuesta

- 40 puede ser reducir las velocidades o cambiar de rumbo con el fin de salir de la zona peligrosa que se ha encontrado. Usando el proceso de establecimiento de ruta de las realizaciones ventajosas, estos tipos de condiciones pueden predecirse para la ruta actual, y la ruta actual puede modificarse para evitar estas condiciones sin requerir que el operario del buque reaccione. Al predecir entornos peligrosos para un buque y seleccionar una ruta para evitar esas condiciones en un entorno traicionero, las diferentes realizaciones ilustrativas proporcionan la capacidad de llegar a
- 45 los destinos con menos tiempo de navegación que el de los sistemas usados actualmente.

Los diferentes parámetros ilustrados en las **figuras 7** y **8** se usan por un proceso de establecimiento de ruta para determinar cuándo puede producirse un entorno traicionero con respecto a un tipo de buque específico, basándose en los parámetros para ese buque.

- Con referencia ahora a la figura **7**, un diagrama que ilustra parámetros de ola se representa de acuerdo con una 50 realización ventajosa de la presente invención. Los parámetros de ola **700** pueden usarse por la herramienta de análisis y planificación de rutas **300** de la **figura 3** para identificar las condiciones que pueden dar como resultado un entorno traicionero para un buque. En este ejemplo, los parámetros **700** incluyen los parámetros de ola **702** y los parámetros de encuentro con ola **704**. La altura de ola **706** y el rumbo de ola **708** son entradas en los parámetros de ola **702**. El período de ola **710**, la longitud de ola **712**, la velocidad de fase de ola **716** y la velocidad de grupo de olas
- 55 **718** son salidas. El rumbo de buque en relación con el rumbo de ola **720** y el período de encuentro **722** son entradas para los parámetros de encuentro con ola **704**. Con respecto a los diferentes parámetros de la **figura 7**, las

diferentes entradas se reciben del pronóstico meteorológico y las mediciones de barco en estos ejemplos. Las salidas ilustradas en la **figura 7** se derivan de las diferentes entradas y se usan para probar las condiciones de seguridad. Algunas de estas salidas son a partir del modelo del buque.

Pasando ahora a la **figura 8**, se representa un diagrama que ilustra los parámetros de buque de acuerdo con una 5 realización ventajosa de la presente invención. En este ejemplo ilustrativo, los parámetros de buque **800** incluyen las entradas **802** y el período de balanceo natural **804**. Las entradas **802** incluyen la altura metacéntrica **806**, la manga **808**, la longitud **810**, la velocidad **812** y el rumbo **814**.

La altura metacéntrica **806** es una característica de un buque, que ayuda a determinar la estabilidad del buque en el agua. La altura metacéntrica **806** es un parámetro bien conocido de un buque. Este parámetro tiene una relación 10 directa con el período de balanceo de un buque. Un buque con un valor pequeño para la altura metacéntrica **806** tiene un largo período de balanceo, que aumenta el riesgo de vuelco en condiciones meteorológicas adversas u otras condiciones traicioneras.

La manga **808** representa la anchura de un buque en su punto más ancho, donde un punto a lo largo del lateral del buque se encuentra en el punto medio de la longitud del buque. La longitud **810** representa la longitud del buque y la 15 velocidad **812** representa la velocidad a la que navega el buque. El rumbo **814** se mide en grados.

El periodo de balanceo natural **804** es la salida en estos ejemplos. El período de balanceo natural **804** es el período de oscilaciones de balanceo de un buque en aguas tranquilas. Estas oscilaciones de balanceo son un movimiento de balanceo provocado por una perturbación impulsiva en la velocidad de balanceo, tal como la provocada por las ráfagas de viento.

- 20 Pasando ahora a la **figura 9**, se representa un diagrama que ilustra las desigualdades usadas en la optimización de ruta de acuerdo con una realización ventajosa de la presente invención. En estos ejemplos, las desigualdades **900**, **902**, **904** y **906** se usan para proporcionar un conjunto de restricciones operativas para determinar la velocidad máxima a la que un buque puede navegar a lo largo de un rumbo dado de una manera segura que evite daños al buque o la carga del buque.
- 25 En estos ejemplos, las desigualdades se usan cuando la altura de la ola es mayor que el cuatro por ciento de la longitud del buque. Por supuesto, puede usarse un porcentaje diferente u otro umbral dependiendo de la implementación específica. Por ejemplo, las desigualdades pueden aplicarse cuando la altura de la ola es el dos por ciento de la longitud del buque en lugar del cuatro por ciento.
- La desigualdad **900** se usa para prevenir o evitar el balanceo síncrono, mientras que la desigualdad **902** se usa para 30 prevenir o evitar el balanceo paramétrico. La desigualdad **904** se usa para evitar una guiñada súbita provocada por olas de popa. La desigualdad **906** se emplea para evitar los ataques sucesivos de olas altas.

En este ejemplo, Hw es la altura de ola en metros. χ es el ángulo de encuentro con ola en grados. Vs es la velocidad del buque en nudos. L es la longitud del buque y T<sub>E</sub> es el período de encuentro con ola en segundos, mientras que T<sub>R</sub> es el período de balanceo natural del buque en segundos. Al identificar una ruta óptima, el proceso de 35 establecimiento de ruta en las diferentes realizaciones ilustrativas se usa para minimizar el tiempo de tránsito desde el punto de origen o actual hasta el destino.

Los márgenes de seguridad pueden crearse por encima y por debajo de las condiciones de seguridad y desigualdad seleccionadas ilustradas en la **figura 9**. Un ejemplo del margen de seguridad es un veinte por ciento por encima y por debajo de las condiciones de desigualdad ilustradas en **figura 9**. Por supuesto, pueden usarse otros márgenes 40 dependiendo de la implementación específica.

Con referencia ahora a la **figura 10**, se representa una ilustración de las condiciones usadas para evitar entornos traicioneros de acuerdo con una realización ventajosa de la presente invención.

En estos ejemplos, las condiciones representadas se usan cuando está presente la condición **1000**. La condición **1000** especifica que las condiciones **1002**, **1004**, **1006**, **1008** y **1010** se usen cuando la altura de la ola sea mayor 45 que el cuatro por ciento de la longitud del buque. En estos ejemplos, la duración de la travesía desde un punto actual o inicial a un destino se minimiza sujeto a las condiciones **1002**, **1004**, **1006**, **1008** y **1010**.

Para las condiciones de estos ejemplos, TE es el período de encuentro con ola en segundos, TR es el periodo de balanceo natural del buque en segundos. Vs es la velocidad del buque en millas náuticas por hora, 0 es el rumbo del buque en grados, υ(t) es el vector de velocidad del buque, VP es la velocidad de fase de ola en millas náuticas por

50 hora, V<sub>g</sub> es la velocidad del grupo de olas en horas náuticas por hora, α es la dirección de ola en grados y χ es igual a θ-α, que es el rumbo relativo del buque en grados. Estas condiciones se usan como condiciones para minimizar la duración de la travesía como se identifica en la condición **1010**.

Al ralentizar un buque, cambia la frecuencia a la que un buque se encuentra con las olas. La velocidad de un buque puede disminuir hasta que el encuentro con la ola cumpla las condiciones **1004** y **1006**. Cambiar la velocidad de un buque también afecta directamente a las condiciones **1008** y **1010**. La velocidad resultante de un buque modificada para cumplir estas condiciones es parte integral de la duración de la travesía, si la zona o parte específica del 5 océano u otra masa de agua va a atravesarse con este rumbo específico en este punto específico en el tiempo.

Pasando ahora a la **figura 11**, se representa un diagrama que ilustra los rumbos que pueden seleccionarse usando un proceso de establecimiento de ruta para buques de acuerdo con una realización ventajosa de la presente invención. En este ejemplo, el punto de cuadrícula **1100** es la localización actual del buque. Los puntos de cuadrícula **1102**, **1104**, **1106**, **1108**, **1110**, **1112**, **1114** y **1116** son los puntos de cuadrícula vecinos al punto de 10 cuadrícula **1100**. En estos ejemplos, un punto de cuadrícula es el centro de un cuadrado de cuadrícula. El

- establecimiento de ruta de un buque puede hacerse a través de diferentes cuadrados de cuadrícula en estos ejemplos. Estos puntos de cuadrícula representan posibles rumbos para el buque desde el punto de cuadrícula **1100**. En las realizaciones ventajosas, el proceso de establecimiento de ruta emplea un algoritmo de Dijkstra para identificar el punto adecuado, teniendo en cuenta las condiciones de ola y las restricciones para evitar entornos
- 15 traicioneros para el buque.

Pasando ahora a la **figura 12**, se representa una ilustración de una ruta desde un punto inicial hasta un punto final para un buque que usa un proceso de establecimiento de ruta de acuerdo con una realización ventajosa de la presente invención. En este ejemplo, el buque comienza en el punto inicial **1200** y sigue la ruta **1202** hasta el punto final **1204**. La ruta **1202** se genera usando un algoritmo de Dijkstra dentro del proceso que tiene en cuenta los 20 pronósticos de las condiciones de las olas en los diversos puntos a lo largo de la ruta **1202**.

El ejemplo de la **figura 12** es un simple ejemplo de una implementación de un proceso de establecimiento de ruta para identificar una ruta óptima. En muchos casos, la ruta o trayectoria óptima para que un buque navegue entre dos puntos es una trayectoria de gran círculo debido a que el buque navega por un globo en lugar de una "superficie plana". Al navegar de un punto a otro, un gran círculo es un círculo en la superficie de la esfera que tiene la misma

- 25 circunferencia de la esfera. Un gran círculo es el equivalente a una "línea recta" en geometría esférica. Una trayectoria de gran círculo en una superficie esférica es una trayectoria con la curvatura más pequeña y es un arco que tiene la trayectoria más corta entre dos puntos en la superficie. Las diferentes realizaciones reconocen que identificar una ruta o trayectoria para un buque puede hacerse más fácil a medida que aumenta el número de posibles rumbos desde un punto.
- 30 Aunque estos tipos de rumbos pueden emplearse usando las diferentes condiciones descritas anteriormente, establecer la ruta para cumplir las condiciones puede hacerse más difícil. Además, usando ocho rumbos, la capacidad de producir rutas de gran círculo también se hace más difícil. Por lo tanto, las diferentes realizaciones ilustrativas también incluyen una característica adicional además del uso de las diferentes condiciones para evitar entornos traicioneros. Las diferentes realizaciones ilustrativas proporcionan la capacidad de usar rumbos adicionales
- 35 en la generación de rutas.

Con referencia ahora a la **figura 13**, se representa un diagrama que ilustra la resolución angular mínima para su uso en un proceso de establecimiento de ruta de acuerdo con la presente invención. En este ejemplo, la gráfica **1300** ilustra una resolución angular mínima de cinco grados en la que pueden considerarse más de ocho nodos adyacentes para el siguiente rumbo posible de un buque en el punto **1302**.

- 40 Como puede observarse, además de los ocho puntos de cuadrícula adyacentes, también pueden considerarse otros puntos de cuadrícula más alejados del punto **1302**. Este sistema permite que el proceso de establecimiento de ruta considere todos los puntos de cuadrícula vecinos más cercanos dentro de un radio máximo, de tal manera que la separación angular mínima entre dos puntos de cuadrícula cualesquiera no sea mayor de cinco grados en este ejemplo. La ilustración de la **figura 13** es una ilustración simplificada. La selección de puntos de cuadrícula vecinos
- 45 implica más que usar todos los puntos de cuadrícula dentro de un radio dado en los ejemplos ilustrativos. Procesar todos los puntos de cuadrícula vecinos dentro de un radio da como resultado unos cálculos adicionales que no son necesarios. Las diferentes realizaciones ilustrativas pueden reducir el número de cálculos seleccionando puntos de cuadrícula vecinos de manera que se minimice el número de puntos de cuadrícula en el conjunto. Además, se minimiza la selección de los puntos de cuadrícula vecinos desde el punto **1302**, siempre que la diferencia entre
- 50 rumbos adyacentes esté por debajo de un máximo dado.

En estos ejemplos, para los rumbos próximos al eje o próximos a 45 grados fuera de un eje, un punto de cuadrícula vecino está muy lejos en relación con otros puntos de cuadrícula. En estos ejemplos, estos tipos de puntos de cuadrícula vecinos están a 12 cuadrados de cuadrícula de distancia. El conjunto de puntos de cuadrícula vecinos no incluye todos los puntos de cuadrícula dentro del radio de 12 del punto **1302** en estos ejemplos. La mayoría de los

55 puntos de cuadrícula dentro del radio no están incluidos en este conjunto para reducir el número de cálculos realizados. Los rumbos en el eje o 45 grados fuera de un eje solo actualizan el punto de cuadrícula vecino más cercano. Actualizar otros puntos de cuadrícula vecinos a lo largo de la línea se considera redundante en estos ejemplos. Como resultado, esos puntos de cuadrícula no se incluyen en las realizaciones ilustrativas.

Al seleccionar un punto vecino, tal como el punto **1304**, un buque navegará desde el punto **1302** hasta el punto **1304** a través de la trayectoria **1306**. Esta trayectoria lleva al buque a través de una serie de puntos de cuadrícula diferentes. Se produce un patrón de puntos vecinos alrededor de un punto de cuadrícula permanentemente etiquetado. El proceso de establecimiento de ruta actualiza la etiqueta para cada uno de estos puntos vecinos que 5 se recorren por la trayectoria **1306**.

Pasando ahora a la **figura 14**, se representa un diagrama que ilustra una trayectoria desde la localización actual del buque a una localización de destino de acuerdo con una realización ventajosa de la presente invención. En este ejemplo, la trayectoria **1306** de la **figura 13** cruza una secuencia de cuadrados de cuadrícula en los que están presentes los centros de diferentes puntos. Por ejemplo, el punto **1302** de la **figura 13** es el centro del cuadrado de 10 cuadrícula **1400**, mientras que el punto **1304** de la **figura 13** es el centro del cuadrado de cuadrícula **1402**. La

trayectoria **1306** también se desplaza a través de los cuadrados de cuadrícula **1404**, **1406**, **1408**, **1410**, **1412** y **1414** hasta alcanzar el cuadrado de cuadrícula **1402**.

Pasando ahora a la **figura 15**, se representa un diagrama que ilustra una red de cuadrícula generada por un proceso de establecimiento de ruta de acuerdo con una realización ventajosa de la presente invención. En este ejemplo, la 15 cuadrícula **1500** contiene puntos en una red creada mediante el uso de un algoritmo de Dijkstra usado para encontrar la mejor ruta entre dos puntos. En estos ejemplos, la mejor ruta es la ruta que tiene el coste mínimo para hacer un recorrido desde el punto inicial hasta el destino. En las realizaciones ilustrativas, se emplea un algoritmo de Dijkstra para etiquetar cada punto dentro de la cuadrícula **1500** con un coste total de la mejor ruta actualmente conocida hasta el punto de destino desde el punto inicial.

20 En la cuadrícula de procesamiento **1500**, la cuadrícula se inicializa de manera que todos los puntos tengan una etiqueta de infinito como etiqueta inicial. Los diferentes puntos en la cuadrícula **1500** son equivalentes a o representan puntos como los que se encuentran en las **figura**s **12** y **13**.

Se identifica un punto inicial y se le da una etiqueta permanente de cero. En este ejemplo, el punto inicial es el punto inicial **1502**. Para cada punto de cuadrícula vecino no etiquetado permanentemente del punto inicial **1502**, se 25 procesa ese punto de cuadrícula vecino para determinar el coste total de alcanzar ese punto de cuadrícula vecino desde el punto inicial **1502**. Este coste total es el valor de etiqueta actual del punto de cuadrícula actual más el coste de hacer un recorrido desde el punto de cuadrícula actual al punto de cuadrícula vecino. Si el coste total es menor que el conjunto de etiquetas actuales para el punto de cuadrícula vecino, la etiqueta actual se establece en el nuevo coste total y se genera una conexión al punto P, que es el punto de cuadrícula actual. Por ejemplo, el punto de

30 cuadrícula **1504** y el punto de cuadrícula **1506** se conectan al punto inicial **1502**.

Después de que se haya hecho esta identificación para todos los puntos de cuadrícula vecinos al punto inicial **1502**, el punto de cuadrícula vecino no etiquetado permanentemente se identifica con la etiqueta más pequeña. La etiqueta en este punto se hace permanente. Este punto de cuadrícula es ahora el punto inicial nuevo o actual y el procesamiento comienza de nuevo para todos los puntos vecinos a este nuevo punto inicial. Por ejemplo, si el punto 35 de cuadrícula **1506** se identifica como el punto final, este punto de cuadrícula se identifica ahora como el punto inicial y el proceso comienza de nuevo para todos los puntos que rodean el punto **1506**.

Pasando ahora a la **figura 16**, se representa un diagrama que ilustra el uso de un algoritmo de Dijkstra en un proceso de establecimiento de ruta de acuerdo con una realización ventajosa de la presente invención. En una realización, se emplea un espacio de función objetivo plano para identificar el coste de navegar desde el punto inicial 40 **1600** hasta el punto final **1602**. En esta implementación, el proceso de establecimiento de ruta que usa el algoritmo

de Dijkstra busca un círculo cada vez mayor hasta encontrar el punto final **1602**. El punto final **1602** es el punto que tiene el coste más bajo en estos ejemplos.

Pasando ahora a la **figura 17**, se representa un diagrama que ilustra la identificación de un punto final usando un proceso de establecimiento de ruta de acuerdo con una realización ventajosa de la presente invención. En este 45 ejemplo, la gráfica **1700** ilustra una búsqueda realizada usando una modificación de un algoritmo de Dijkstra en un proceso de establecimiento de ruta. En este ejemplo, el uso del algoritmo de Dijkstra identifica el punto final **1702** como el que tiene el menor coste para hacer un recorrido desde el punto inicial **1704**.

Este tipo de búsqueda se realiza estableciendo el coste total igual a L(P) + C(P,N) + E(N,Fin). L(P) es el valor de etiqueta para el punto de cuadrícula, C(P,N) es el coste de navegar desde el punto de cuadrícula permanente al 50 punto de cuadrícula vecino. E(N,Fin) es una estimación de los costes totales para navegar desde el punto vecino al punto final real. En estos ejemplos, la estimación suele ser una subestimación para garantizar que se crea una ruta óptima.

En este ejemplo específico, el uso del algoritmo de Dijkstra modificado busca a lo largo de una elipse cada vez mayor hasta que encuentra el punto final **1702**. Esta elipse tiene una forma larga y delgada en comparación con el 55 círculo o la búsqueda realizada en la **figura 16**. Como resultado, se busca un área más pequeña que reduce la

cantidad de tiempo de procesamiento necesario. Puede usarse cualquiera de los enfoques de la **figura 15** y la **figura 16** dependiendo de la implementación específica y las necesidades de rendimiento.

Con referencia ahora a la **figura 18**, se representa un diagrama que ilustra una aproximación de gran círculo usada en un proceso de establecimiento de ruta de acuerdo con una realización ventajosa de la presente invención. En 5 este ejemplo, la creación de la cuadrícula a partir de puntos de latitud/longitud espaciados regularmente produce líneas rectas en una proyección de tipo Mercator. Este tipo de cuadrícula da como resultado una trayectoria de rumbo constante conocida como línea loxodrómica en lugar de un gran círculo, que es la trayectoria más corta deseada entre dos puntos en una esfera. En la **figura 18**, se muestra un área de cuarenta por cuarenta grados

- 10 Como puede observarse en la gráfica **1800**, la cuadrícula **1802** se proyecta de tal manera que la línea recta en la cuadrícula **1802** está cerca de un gran círculo. En este ejemplo hay tres trayectorias: una vertical, una horizontal y una diagonal. Para la trayectoria vertical, la línea loxodrómica, la trayectoria de gran círculo y la trayectoria de cuadrícula coinciden exactamente. Para la trayectoria horizontal, la línea loxodrómica **1804** se desvía de la trayectoria de gran círculo **1806**. La trayectoria de cuadrícula horizontal **1808** coincide tan estrechamente con la
- 15 trayectoria de gran círculo **1806** que la diferencia en esta gráfica es muy pequeña. Para la trayectoria diagonal, la línea loxodrómica **1810** se desvía significativamente de la trayectoria de gran círculo **1812**. Las diferencias entre la trayectoria de cuadrícula **1814** y la trayectoria de gran círculo **1812** son insignificantes para el establecimiento de ruta de barco en estos ejemplos. La proyección de la cuadrícula **1802** sobre el gran círculo es tal que las líneas rectas de la cuadrícula **1802** están cerca de las trayectorias de gran círculo en las coordenadas geoespaciales.
- 20 Este tipo de proyección de la **figura 18** se opone a la necesidad de cálculos trigonométricos esféricos en el proceso de establecimiento de ruta. Al eliminar la necesidad de estos tipos de cálculos, se reducen los requisitos computacionales en el procesamiento de recursos. Una vez que se encuentra una ruta usando la cuadrícula **1802**, los puntos de cuadrícula asociados se transforman en coordenadas geoespaciales. Los requisitos computacionales para este tipo de transformación son insignificantes en comparación con la computación para los cálculos de gran
- 25 círculo en un bucle dentro del proceso de establecimiento de ruta.

centrada a cuarenta grados de latitud.

Con respecto a la **figura 19**, se representa un diagrama de flujo de un proceso para generar una ruta para un buque de acuerdo con una realización ventajosa de la presente invención. El proceso ilustrado en la figura **19** puede implementarse usando un proceso de establecimiento de ruta, tal como el encontrado en la herramienta de análisis y planificación de rutas **300** de la **figura 3**.

- 30 El proceso comienza recibiendo un pronóstico meteorológico (operación **1900**). En las realizaciones ilustrativas, el pronóstico meteorológico incluye un pronóstico de las condiciones de las olas en las diferentes áreas de interés. Además, el pronóstico meteorológico también puede incluir un pronóstico de las condiciones del viento, además de o en lugar de las condiciones de las olas. A continuación, los datos meteorológicos temporales se cargan en una cuadrícula de optimización (operación **1902**). La cuadrícula de optimización usada en la operación **1902** es una
- 35 cuadrícula usada por el proceso de establecimiento de ruta. Los pronósticos meteorológicos se reciben como conjuntos de datos de cuadrícula para esta cuadrícula. En estos ejemplos, el pronóstico meteorológico recibido cubre el área de interés. Un conjunto de cuadrícula está presente para cada punto de cuadrícula en el tiempo en los datos de pronóstico que se reciben. Por ejemplo, los diferentes conjuntos de cuadrícula pueden ser incrementos de 4 horas para la misma área. En otras palabras, una cuadrícula puede estar presente para las condiciones actuales, 40 estando una segunda cuadrícula presente para las condiciones pronosticadas 4 horas a partir de la hora actual.

Otra cuadrícula de datos pronosticados está presente para las condiciones 8 horas a partir de la hora actual. Estos datos vuelven a muestrearse o colocarse en la cuadrícula de optimización mediante el proceso de establecimiento de ruta para diferentes puntos en el tiempo en el establecimiento de ruta de un buque. En estos ejemplos, cada punto de cuadrícula en la cuadrícula de optimización tiene una lista de parámetros de ola ordenados por tiempo de

45 pronóstico. Como resultado, una entrada en una lista está presente para cada intervalo de tiempo pronosticado para un punto de cuadrícula específico. En estos ejemplos, los parámetros de ola se consideran constantes en todo el cuadrado de cuadrícula para un punto dado en el tiempo para un punto de cuadrícula específico.

A continuación, se identifica una ruta óptima (operación **1904**). La ruta óptima identificada en la operación **1904** se describe con más detalle en la **figura 20** más adelante. A continuación, se presenta la ruta a un usuario (operación 50 **1906**), terminando el proceso a partir de ese momento. En este punto, el usuario puede decidir si usa la ruta sugerida. Por supuesto, dependiendo de la implementación, la ruta óptima puede implementarse automáticamente en un sistema de navegación para el buque sin intervención del usuario.

Con referencia ahora a la **figura 20**, se representa un diagrama de flujo de un proceso para identificar una ruta óptima de acuerdo con una realización ventajosa de la presente invención. El proceso de la **figura 20** es una 55 ilustración más detallada de la operación **1904** en la **figura 19**.

El proceso comienza estableciendo un valor de etiqueta L(P) igual a infinito y estableciendo como no permanentes todos los puntos de cuadrícula P en una cuadrícula (operación **2000**). En este ejemplo, la cuadrícula representa el centro de los cuadrados en una masa de agua sobre la que potencialmente puede navegar un buque. Posteriormente, se selecciona un punto inicial P (operación **2002**). La etiqueta L(P) se establece igual a 0 y la marca 5 de tiempo temporal para el punto de cuadrícula se establece igual al tiempo actual (operación **2004**).

A continuación, se identifica un punto de cuadrícula P no permanente con el valor de etiqueta más pequeño L(P) (operación **2006**). Se realiza la primera operación de tiempo **2006**, el punto inicial P se establece igual a permanente debido a que este valor de etiqueta tiene un valor de 0, mientras que todos los otros puntos de cuadrícula tienen un valor de etiqueta de infinito. El punto de cuadrícula identificado P se hace permanente (operación **2008**).

10 A partir de entonces, se determina si el punto de cuadrícula identificado P es el punto final (operación **2010**). Si el punto de cuadrícula identificado P es el punto final, a continuación, se almacena la ruta (operación **2012**), terminando el proceso a partir de ese momento.

De lo contrario, se selecciona un punto de cuadrícula vecino no permanente sin procesar como punto de cuadrícula P para procesar (operación **2014**). La variable ETIQUETA para este punto de cuadrícula vecino no permanente 15 seleccionado se establece igual a L(P) + C(P,N,T(P)) + E(N) y el tiempo se establece igual a TT(P,N,T(P)) (operación **2016**). L(P) es el valor de etiqueta para el punto de cuadrícula que se ha hecho permanente en la

- operación **2008**. P representa el punto de cuadrícula P que se ha hecho permanente en la operación **2008**. C(P,N,T(P)) es el coste de hacer un recorrido desde el punto de cuadrícula P al punto de cuadrícula N comenzando con el tiempo T(P). N representa el punto de cuadrícula vecino seleccionado para procesar en la operación **2014**. T 20 es la marca de tiempo para el punto de cuadrícula P identificado como el punto de cuadrícula permanente en la
- operación **2008**. TT(P,N,T(P)) es el tiempo en el que se completa el recorrido del punto de cuadrícula P al punto de cuadrícula N que se inició en el tiempo T(P). La operación **2016** se describe con más detalle a continuación en la **figura 21**.
- A continuación, se determina si el valor de la variable ETIQUETA en la operación **2016** es menor que L(N) 25 (operación **2018**). L(N) es el valor de etiqueta para el punto de cuadrícula vecino N seleccionado para procesar en la operación **2014**. En otras palabras, se determina si el valor para la variable ETIQUETA generada en la operación **2016** es menor que el valor de etiqueta para el punto vecino que se está procesando.

Si la variable ETIQUETA es menor que L(N), entonces el valor de L(N) se establece igual al valor de la variable ETIQUETA y T(N) se establece igual al valor de tiempo tal como se identifica en la operación **2016** (operación **2020**). 30 L(N) es el valor para el punto vecino que se está procesando y T(N) es la marca de tiempo temporal para el punto vecino que se está procesando.

A partir de entonces, se determina si hay más puntos vecinos no permanentes sin procesar a identificar como punto P en la operación **2008** (operación **2022**). Si están presentes más puntos de cuadrícula vecinos, el proceso vuelve a la operación **2014** para seleccionar otro punto vecino no permanente sin procesar para su procesamiento. De lo 35 contrario, el proceso vuelve a la operación **2006** para identificar otro punto de cuadrícula no permanente P para su procesamiento.

Con referencia de nuevo a la operación **2018**, si el valor de la variable ETIQUETA no es menor que L(N), entonces el proceso vuelve a la operación **2022** como se ha descrito anteriormente.

Pasando a continuación a la **figura 21**, se representa un diagrama de flujo de un proceso para identificar el coste de 40 hacer un recorrido desde un punto de cuadrícula P a un punto vecino de acuerdo con una realización ventajosa de la presente invención. El proceso ilustrado en la **figura 21** es una explicación más detallada de la operación **2016** de la **figura 20**.

El proceso comienza estableciendo la variable COSTE igual a 0 y la variable TIEMPO igual a T(P) (operación **2100**). Posteriormente, se encuentra una secuencia de cuadrados que se cruzan para hacer un recorrido desde el punto P 45 al punto vecino (operación **2102**). Un ejemplo de esta secuencia de cuadrados se encuentra en la **figura 14**. A continuación, se selecciona un cuadrado de cuadrícula sin procesar de un conjunto de cuadrados de cuadrícula (operación **2104**). En este ejemplo, la secuencia de cuadrados de cuadrícula comienza con el cuadrado que contiene el punto de cuadrícula P (operación **2104**). Los cuadrados de cuadrícula se procesan en orden desde el punto de cuadrícula P hasta el punto de cuadrícula vecino N en estos ejemplos representados.

50 A continuación, el valor de la variable COSTE se aumenta con el coste de recorrer el cuadrado de cuadrícula en el valor de la variable TIEMPO. El valor para la variable TIEMPO se aumenta con el valor del tiempo para recorrer el cuadrado de cuadrícula que se está procesando (operación **2106**). Una explicación más detallada de la operación **2106** se encuentra a continuación en la descripción de la **figura 22**. Al aumentar el valor de la variable COSTE, el valor de la variable COSTE se establece igual al valor actual de esta variable más el coste de recorrer el cuadrado de cuadrícula en el tiempo T. Al aumentar el valor de la variable TIEMPO, el valor actual de esta variable se añade al tiempo necesario para recorrer el cuadrado de cuadrícula.

Posteriormente, se determina si hay más cuadrados de cuadrícula sin procesar en la secuencia de cuadrados de cuadrícula (operación **2108**). Como se ha mencionado anteriormente, este conjunto de cuadrados de cuadrícula es 5 una secuencia de cuadrados de cuadrícula que se recorren desde el punto de cuadrícula P hasta el punto de cuadrícula N. Si hay más cuadrados de cuadrícula sin procesar, el proceso selecciona el siguiente cuadrado de cuadrícula sin procesar de la secuencia de cuadrados de cuadrícula (operación **2108**). A continuación, el proceso regresa a la operación **2106**. De lo contrario, los valores para las variables COSTE y TIEMPO se devuelven (operación **2112**), terminando el proceso después de esto.

- 10 Con referencia a la **figura 22**, se representa un diagrama de flujo de un proceso para identificar el coste de recorrer un cuadrado de cuadrícula y el tiempo necesario para recorrer un cuadrado de cuadrícula de acuerdo con una realización ventajosa de la presente invención. El proceso ilustrado en la **figura 22** es una descripción más detallada de la operación **2106** de la **figura 21**.
- El proceso comienza identificando el tiempo T y la longitud D para el segmento en un cuadrado de cuadrícula 15 (operación **2200**). Este segmento en la operación **2200** es la parte del cuadrado de cuadrícula que se recorre. La longitud del segmento puede diferir dependiendo del lugar del cuadrado de cuadrícula por donde entre y salga el buque. A continuación, la altura, el período y la dirección de las olas se identifican en el tiempo T dentro del cuadrado de cuadrícula (operación **2202**). Posteriormente, la variable VELOCIDAD se establece igual a la velocidad de buque deseada (operación **2204**).
- 20 En estos ejemplos, la variable VELOCIDAD puede ser una velocidad deseada para un operario del buque. Esta velocidad puede ser, por ejemplo, la velocidad más rápida a la que puede navegar el buque o la velocidad con el mejor uso de combustible. La operación **2204** establece la variable VELOCIDAD igual a esta velocidad deseada. Esta variable puede modificarse en operaciones subsiguientes si no se cumple una condición como la descrita anteriormente con respecto a las olas. La velocidad se reduce hasta que se cumplan las condiciones para evitar 25 entornos traicioneros.
- A continuación, se calculan el período de encuentro de olas, la velocidad de fase de ola, la velocidad de grupo de olas, y el rumbo de buque relativo (operación **2206**). A continuación, se determina si se cumplen las condiciones para las restricciones de desigualdad (operación **2208**). En estos ejemplos, las condiciones y restricciones pueden ser las ilustradas en la **figura 10**. Si se cumplen las condiciones, el tiempo de navegación se establece igual a D 30 dividido por el valor para la variable VELOCIDAD, y el coste incremental se establece igual al tiempo de navegación
- (operación **2210**), terminando el proceso después de esto. Con referencia de nuevo a la operación **2208**, si no se cumplen las condiciones, se reduce la variable VELOCIDAD
- (operación **2212**). La variable VELOCIDAD puede reducirse en varios incrementos dependiendo de la implementación específica. Estos incrementos pueden variar dependiendo de la implementación específica. 35 Habitualmente, los incrementos o la cantidad usados para reducir la variable VELOCIDAD pueden usarse para colocar la velocidad en el límite de cada condición necesaria para evitar entornos traicioneros. A partir de estas velocidades diferentes, una puede ser una velocidad que satisfaga todas las diferentes condiciones necesarias para evitar entornos traicioneros. A partir de entonces, el proceso vuelve a la operación **2206** como se ha descrito anteriormente.
- 40 Un ejemplo de comparación de un viaje desde San Diego a Tokio usando tanto los procesos de establecimiento de ruta actuales como el proceso de establecimiento de ruta de las realizaciones ventajosas de la presente invención se representa en las **figura**s **23** - **26**.

En la **figura 23**, se representa la gráfica de una ruta. En la gráfica **2300**, la ruta **2302** es un ejemplo de una ruta de gran círculo habitual desde San Diego a Tokio. Esta es la ruta que suelen tomar los buques que navegan entre estos 45 dos destinos usando los procesos de establecimiento de ruta actuales. Un buque portacontenedores habitual puede navegar a una velocidad de veinticinco nudos. Esta es la velocidad que puede mantenerse si el mal tiempo no lo impide. Con esta velocidad y con la ausencia de mal tiempo, se espera que la travesía a lo largo de la ruta **2302** dure ocho días.

Con referencia ahora a la **figura 24**, las condiciones meteorológicas que ilustran la altura y la dirección de las olas 50 se representan en la tabla **2300** cuando el buque está en el punto **2400** a lo largo de la ruta **2302**. Con este tipo de condición, las restricciones de seguridad basadas en las condiciones que forman entornos traicioneros fuerzan al buque a reducir su velocidad a un poco menos de diez nudos.

Con referencia a continuación a la **figura 25**, se representa una gráfica que ilustra otro sistema de tormentas que crea un entorno traicionero. En la **figura 25**, el buque se ve obligado nuevamente a reducir su velocidad a menos de

diez nudos cuando el buque alcanza el punto **2500** a lo largo de la ruta **2302** en su travesía desde San Diego a Japón. Como resultado, el tiempo de tránsito total es superior a doce días.

Pasando ahora a la **figura 26**, un diagrama ilustra una ruta generada para navegar desde San Diego a Tokio de acuerdo con una realización ventajosa de la presente invención. En este ejemplo ilustrativo, se emplea un proceso 5 de establecimiento de ruta, tal como el que se encuentra en la herramienta de análisis y planificación de rutas **300** para generar la ruta **2600** de la gráfica **2602**. La ruta **2600** no es un gran círculo como la ruta **2302** de la **figura 23**. Sin embargo, esta ruta evita condiciones traicioneras y permite que el buque mantenga una velocidad de veinticinco nudos.

Como resultado, el buque llega a Tokio en ocho días y ocho horas, que son solo ocho horas más de las previstas si 10 no hubiera habido mal tiempo. Ahorrar tres días y dieciséis horas puede dar como resultado un gran ahorro de costes. Por ejemplo, si el coste es de 60.000 dólares por hora, el ahorro es de casi 256.000 dólares mediante el uso del proceso de establecimiento de ruta de las realizaciones ventajosas de la presente invención.

En estos ejemplos, la optimización de una ruta se basa en el tiempo de tránsito. El tiempo de navegación o tránsito se minimiza en las realizaciones ilustrativas tomando el factor del coste como una base de tiempo. Por supuesto,

- 15 pueden tenerse en cuenta otros factores que pueden no dar como resultado un tiempo de tránsito más rápido. Por ejemplo, el consumo de combustible puede ser otro factor. En el modelo de rendimiento para un buque, el consumo de combustible puede ser lo suficientemente grande cuando las velocidades superan un cierto umbral como para que la reducción del tiempo de tránsito no reduzca el coste. Como resultado, tener en cuenta este factor junto con el tiempo de tránsito puede dar como resultado una ruta que proporcione el coste más bajo, pero que no sea la ruta 20 más rápida.
- 

Por lo tanto, las diferentes realizaciones ventajosas de la presente invención proporcionan un método implementado por ordenador, un aparato y un código de programa utilizable por ordenador para generar una ruta para un buque. Se obtiene un pronóstico de las condiciones meteorológicas. También se obtiene un conjunto de parámetros para el buque. Estos parámetros se usan para calcular una respuesta del buque al pronóstico de las condiciones 25 meteorológicas. A continuación, se genera una ruta desde un punto inicial hasta un punto final para el buque usando el conjunto de parámetros para el buque y el pronóstico de las condiciones meteorológicas. Esta ruta evita entornos traicioneros para un buque que navega desde el punto inicial hasta el punto final.

La invención puede tomar la forma de una realización completamente de hardware, una realización completamente de software o una realización que contiene elementos tanto de hardware como de software. En una realización 30 preferida, la invención se implementa en software, incluyendo, pero sin limitarse a, firmware, software residente, microcódigo, etc.

Además, la invención puede tomar la forma de un producto de programa informático accesible desde un medio utilizable por ordenador o legible por ordenador que proporciona un código de programa para su uso por o en relación con un ordenador o cualquier sistema de ejecución de instrucciones. Para los fines de la presente 35 descripción, un medio utilizable por ordenador o legible por ordenador puede ser cualquier aparato tangible que pueda contener, almacenar, comunicar, propagar o transportar el programa para su uso por o en relación con el sistema, aparato o dispositivo de ejecución de instrucciones.

El medio puede ser un sistema (o aparato o dispositivo) electrónico, magnético, óptico, electromagnético, infrarrojo, o semiconductor o un medio de propagación. Entre los ejemplos de un medio legible por ordenador se incluyen un 40 semiconductor o una memoria de estado sólido, una cinta magnética, un disquete de ordenador extraíble, una memoria de acceso aleatorio (RAM), una memoria de solo lectura (ROM), un disco magnético rígido y un disco óptico. Entre los ejemplos actuales de discos ópticos se incluyen discos compactos con memoria de solo lectura (CD-ROM), discos compactos de lectura/escritura (CD-R/W) y DVD.

Un sistema de procesamiento de datos adecuado para almacenar y/o ejecutar un código de programa incluirá al 45 menos un procesador acoplado directa o indirectamente a elementos de memoria a través de un bus de sistema. Los elementos de memoria pueden incluir la memoria local empleada durante la ejecución real del código de programa, el almacenamiento masivo y las memorias caché que proporcionan el almacenamiento temporal de al menos algún código de programa con el fin de reducir el número de veces que el código debe recuperarse del almacenamiento masivo durante la ejecución.

50 Los dispositivos de entrada/salida o E/S (incluyendo, pero sin limitarse a, teclados, pantallas, dispositivos señaladores, etc.) pueden acoplarse al sistema, ya sea directamente o a través de la intervención de controladores de E/S.

Los adaptadores de red también pueden acoplarse al sistema para permitir que el sistema de procesamiento de datos se acople a otros sistemas de procesamiento de datos o impresoras remotas o dispositivos de

almacenamiento a través de la intervención de redes privadas o públicas. Los módems, el cable módem y las tarjetas Ethernet son solo algunos de los tipos de adaptadores de red actualmente disponibles.

La descripción de la presente invención se ha presentado con fines de ilustración y descripción, y no pretende ser exhaustiva o limitarse a la invención en la forma desvelada. Además, diferentes realizaciones ventajosas pueden 5 proporcionar diferentes ventajas en comparación con otras realizaciones ventajosas. Muchas modificaciones y variaciones serán evidentes para los expertos en la materia.

Aunque en estos diferentes ejemplos se presentan puntos de cuadrícula que son puntos centrales para los cuadrados de cuadrícula, el proceso de establecimiento de ruta podría aplicarse a otros tipos de formas, como un hexágono. La realización se ha elegido y descrito con el fin explicar mejor los principios de la invención, la aplicación

10 práctica, y para permitir que otros expertos en la materia entiendan la invención para diversas realizaciones con diversas modificaciones que sean adecuadas para el uso específico contemplado. La invención se expone en las reivindicaciones.

#### **REIVINDICACIONES**

1. Un método implementado por ordenador para generar una ruta para que un buque (304) navegue desde un punto inicial hasta un punto final, comprendiendo el método implementado por ordenador:

identificar un punto inicial y un punto final para el buque;

5 obtener un pronóstico de las condiciones meteorológicas (2300) durante un período de tiempo;

obtener un modelo del buque, incluyendo el modelo los parámetros usados para calcular una respuesta del buque a las condiciones meteorológicas; y

- generar una ruta desde el punto inicial (402, 1200, 1600, 1704) hasta el punto final (404, 1204, 1602, 1702) para que el buque navegue usando el modelo del buque y el pronóstico de las condiciones meteorológicas (500), 10 usando el algoritmo de Dijkstra con una resolución angular mínima, que comprende considerar todos los puntos de cuadrícula vecinos dentro de un radio máximo y seleccionar los puntos de cuadrícula vecinos dentro del radio máximo, de tal manera que se logre una separación angular mínima entre dos puntos de cuadrícula vecinos cualesquiera y de tal manera que se minimice el número de puntos de cuadrícula vecinos seleccionados, siempre que la diferencia entre los rumbos adyacentes esté por debajo de un máximo dado, evitando la ruta 15 condiciones traicioneras con un coste más bajo para navegar desde el punto inicial hasta el punto final.
- 

2. El método implementado por ordenador de la reivindicación 1, en el que el pronóstico de las condiciones meteorológicas (2300) es al menos uno de entre las condiciones de las olas y las condiciones del viento.

3. El método implementado por ordenador de la reivindicación 1, en el que la ruta cumple con un conjunto de objetivos, siendo el conjunto de objetivos un coste más bajo, una travesía más rápida o un consumo de combustible 20 más bajo para navegar desde el punto inicial (402, 1200, 1600, 1704) hasta el punto final (404, 1204, 1602, 1702).

4. El método implementado por ordenador de la reivindicación 1 o 2, en el que el punto inicial es un punto de cuadrícula y se le asigna un valor de etiqueta de cero y en el que la etapa de generación comprende:

señalar un punto de cuadrícula no permanente con un valor de etiqueta más pequeño como un punto de cuadrícula permanente;

25 generar valores de etiqueta para una pluralidad de puntos de cuadrícula vecinos que no son permanentes, representando cada valor de etiqueta en los valores de etiqueta un coste para hacer un recorrido desde el punto de cuadrícula permanente hasta un punto de cuadrícula vecino; y repetir las etapas de señalar y generar hasta que se alcance el punto final.

5. El método implementado por ordenador de la reivindicación 4, en el que el valor de etiqueta en los valores de 30 etiqueta se genera como:

Etiqueta = 
$$
L(P) + C(P, N, T(P)) + E(P)
$$
,

donde Etiqueta es el valor de etiqueta, L(P) es un valor de etiqueta para el punto de cuadrícula permanente, C(P, N, T(P)) es el coste de navegar desde el punto de cuadrícula permanente hasta un punto de cuadrícula vecino seleccionado comenzando en un tiempo seleccionado, y E(P) es el coste estimado para recorrer una ruta de gran 35 círculo entre el punto de cuadrícula permanente y el punto final.

6. El método implementado por ordenador de la reivindicación 5, en el que el coste de moverse desde el punto de cuadrícula permanente al punto de cuadrícula vecino se basa en el tiempo para moverse desde el punto de cuadrícula permanente al punto de cuadrícula vecino en el que el buque se mueve a una velocidad que evita un conjunto de condiciones que provocan el entorno traicionero.

40 7. El método implementado por ordenador de la reivindicación 6, en el que el conjunto de condiciones que provocan el entorno traicionero comprende al menos uno de entre un balanceo síncrono, un balanceo paramétrico, una guiñada súbita provocada por olas de popa, y un ataque sucesivo de olas altas.

8. El método implementado por ordenador de la reivindicación 1 o 2, que comprende además:

- en respuesta a un evento, repetir las etapas de obtener el pronóstico de las condiciones meteorológicas durante 45 un período de tiempo; obtener un modelo del buque, incluyendo el modelo los parámetros usados para calcular una respuesta del buque a las condiciones meteorológicas; y generar una ruta desde un punto inicial hasta un punto final para el buque usando el modelo del buque y el pronóstico de las condiciones meteorológicas, evitando la ruta condiciones traicioneras.
	- 9. El método implementado por ordenador de la reivindicación 8, en el que el evento es un evento periódico.

10. El método implementado por ordenador de la reivindicación 8, en el que el evento es la recepción de un pronóstico actualizado de las condiciones meteorológicas durante el período de tiempo.

11. Un medio legible por ordenador que comprende un código de programa informático dispuesto para poner en práctica el método de cualquiera de las reivindicaciones 1 a 10 cuando se ejecuta en un sistema informático 5 adecuado.

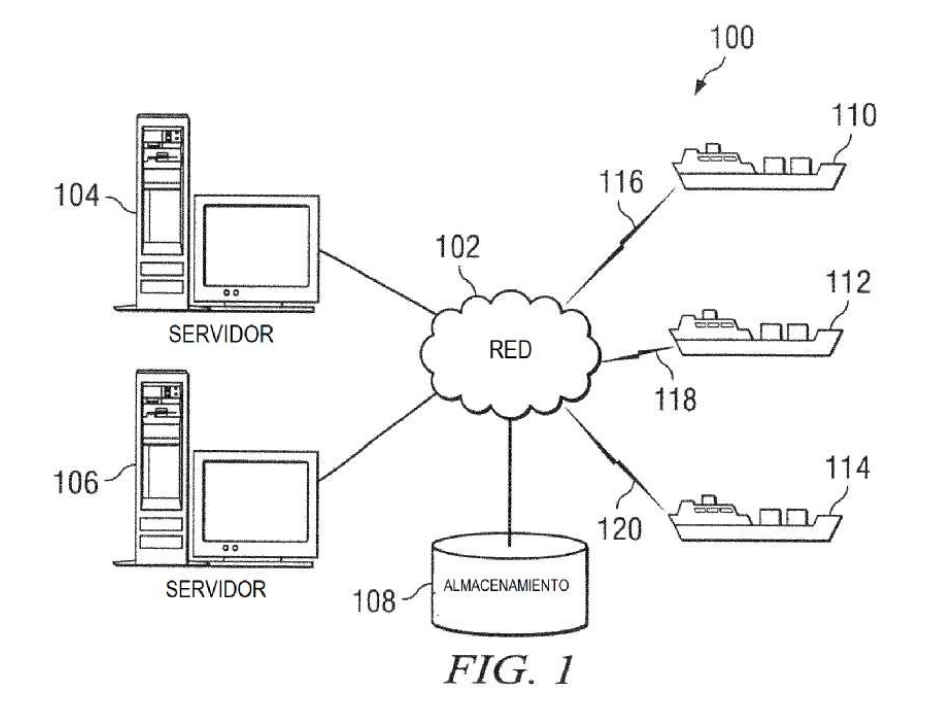

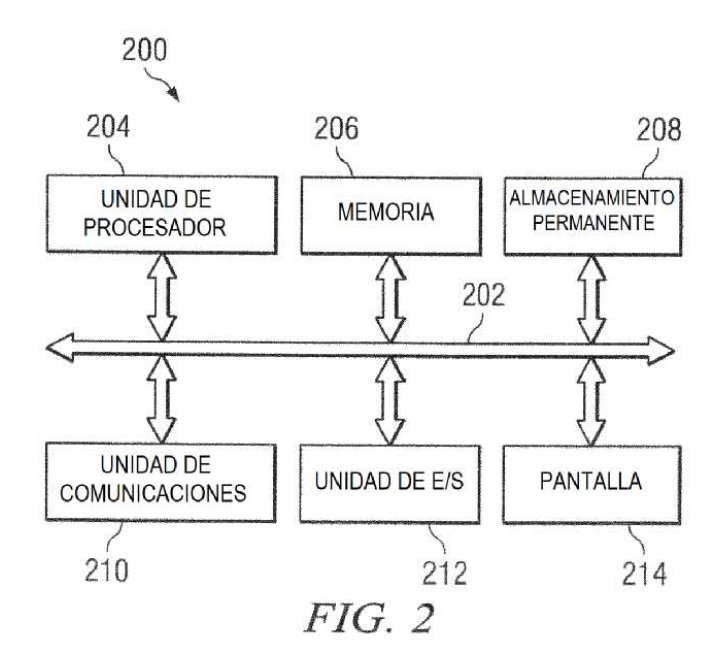

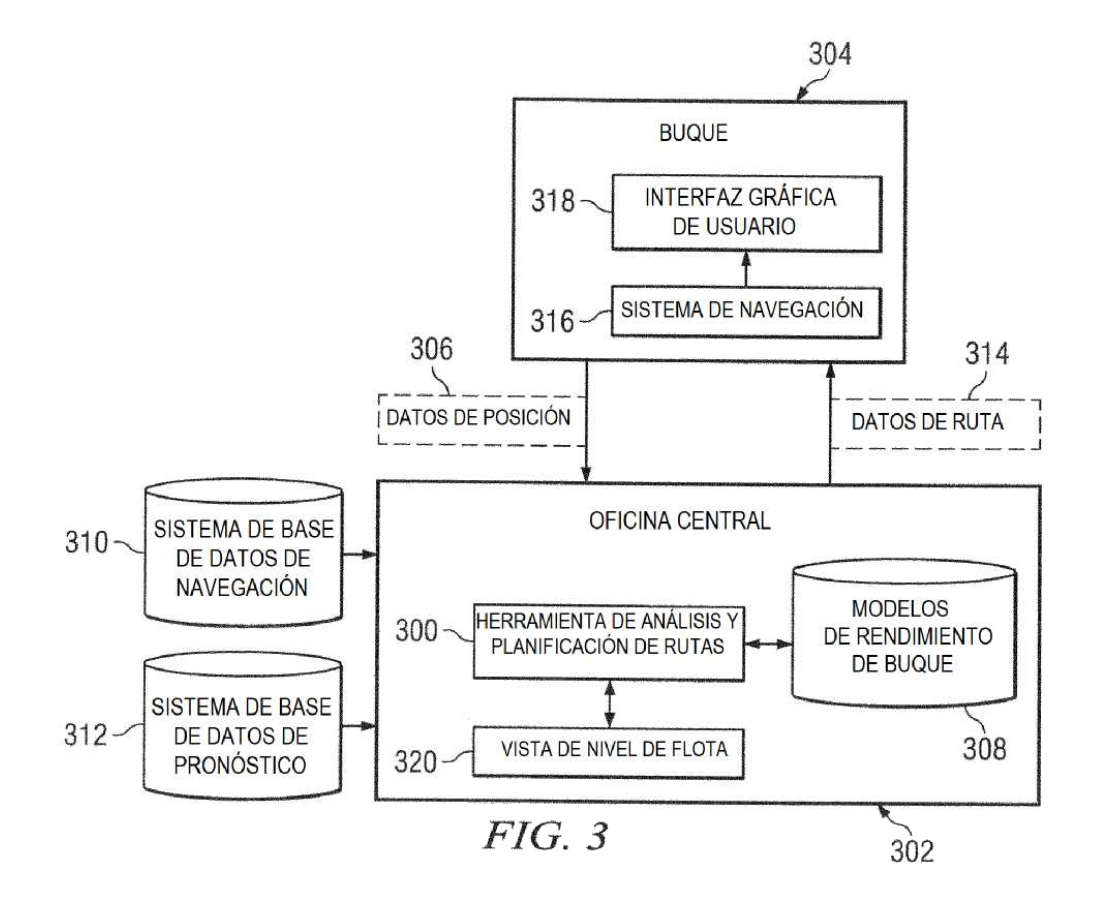

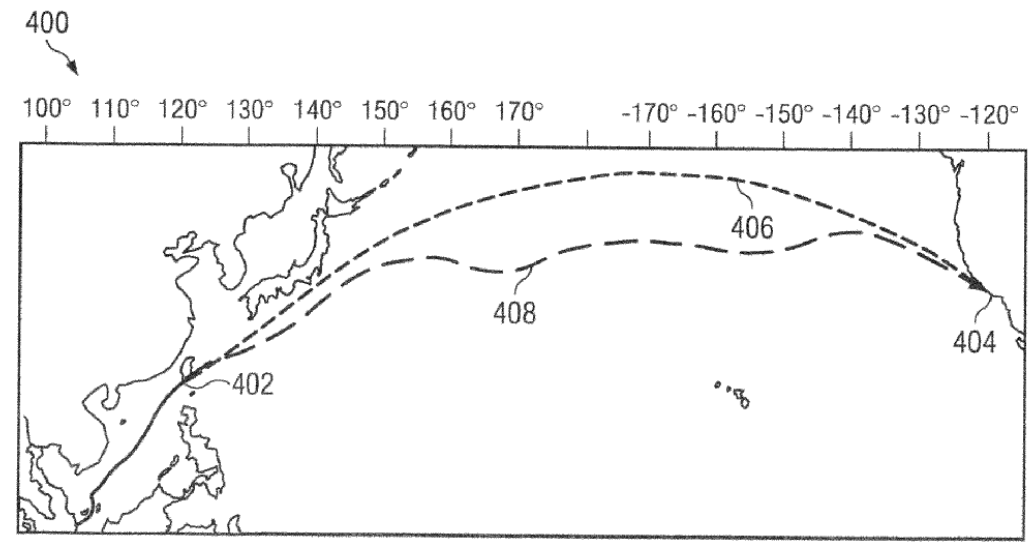

 $FIG. 4$ 

ES 2721 598 T3

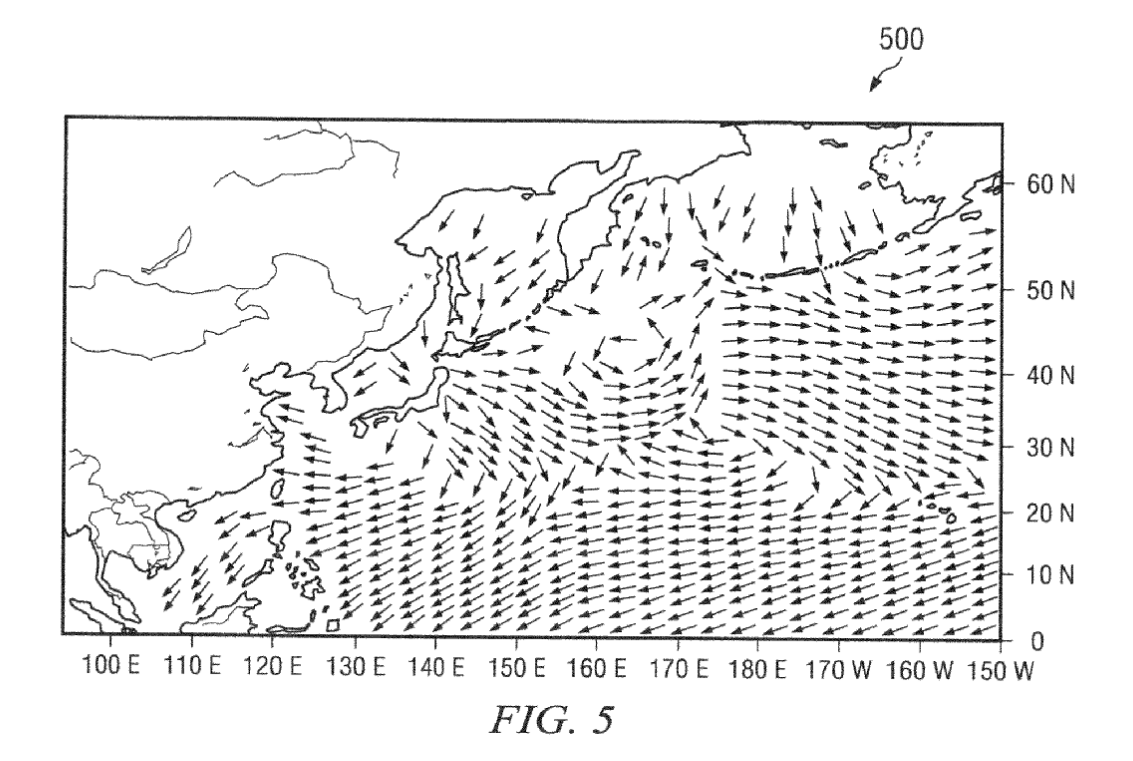

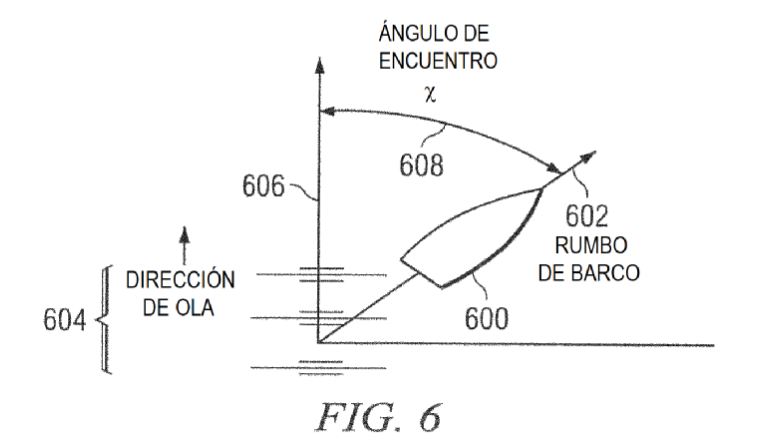

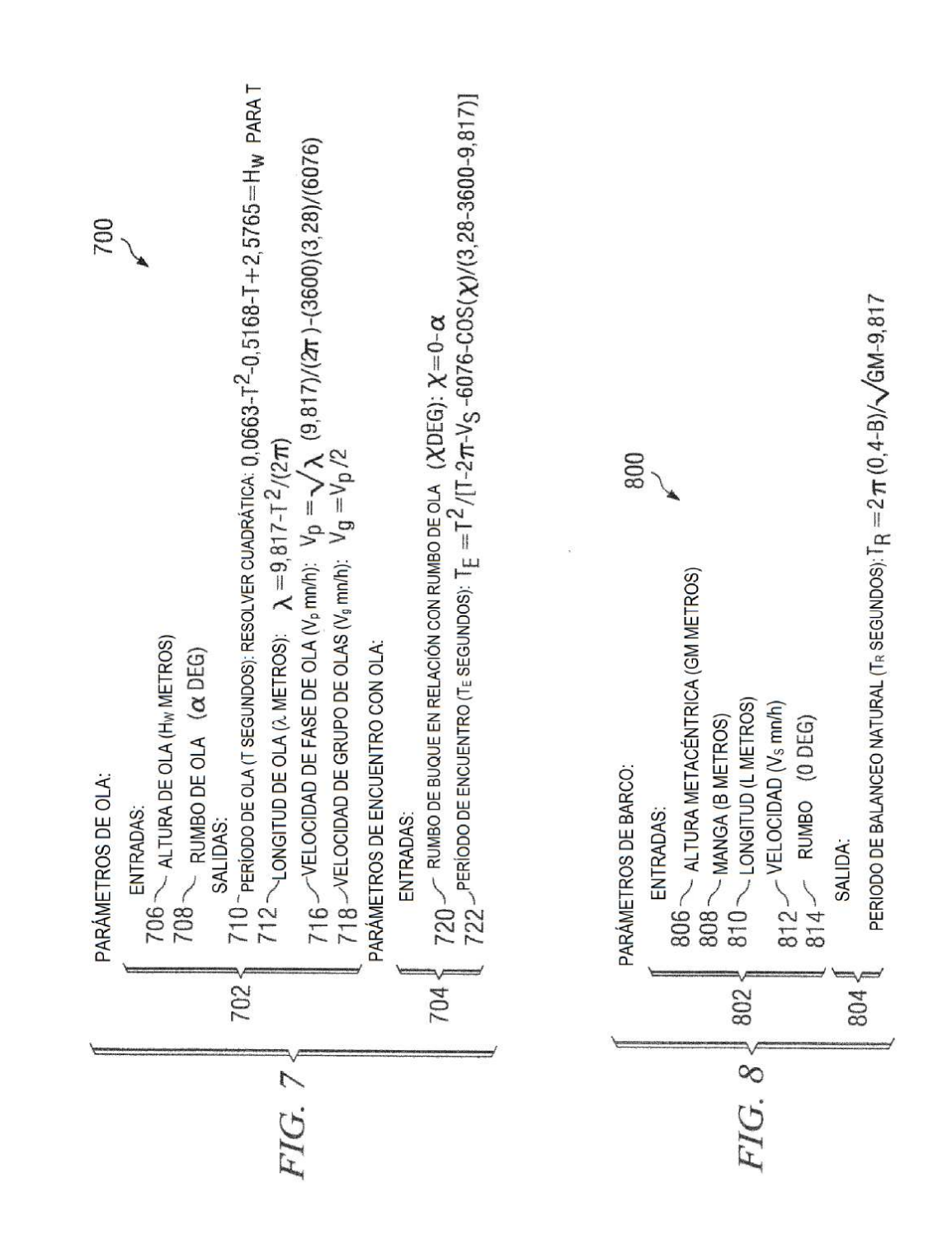

ES 2721 598 T3

CUANDO ALTURA DE OLA HW ≥ 0,04-L ENTONCES:

BALANCEO SÍNCRONO Y PARAMÉTRICO:

 $900$  EVITAR BALANCEO SÍNCRONO:  $T_E \neq T_R$  $902$  - EVITAR BALANCEO PARAMÉTRICO:  $T_E \neq T_R/2$ 

GUIÑADA SÚBITA PROVOCADA POR OLAS DE POPA:

904 CAMBIAR VELOCIDAD Y RUMBO DE BARCO:  $V_S$  COS( $\chi$ )  $\neq$  VELOCIDAD DE FASE DE OLA

ATAQUES SUCESIVOS DE OLAS ALTAS:

906 - CAMBIAR VELOCIDAD Y RUMBO DE BARCO:  $V_S$  COS( $\chi$ )  $\neq$  VELOCIDAD DE GRUPO DE OLAS

 $FIG. 9$ 

1000 CUANDO ALTURA DE OLA > 4 % DE LONGITUD DE BARCO

MINIMIZAR:  $\left[\int_{\left|\mathcal{V}\right|\left|\mathcal{V}\right|}^{1} \nu(t) dt\right]$ SIEMPRE QUE:  $1002 \searrow$  •  $V_S < V_S$  MÁX 1004 -  $V_S < V_S$  MAX<br>
1004 -  $0.8 \neq T_E / T_R \neq 1.2$ <br>
1006 -  $0.4 \neq T_E / T_R \neq 0.6$ <br>
1008 -  $0.8 \neq V_S$  COS(X)/V<sub>p</sub>  $\neq 1.2$ <br>
1010 -  $0.8 \neq V_S$  COS(X)/V<sub>g</sub>  $\neq 1.2$ 

FIG. 10

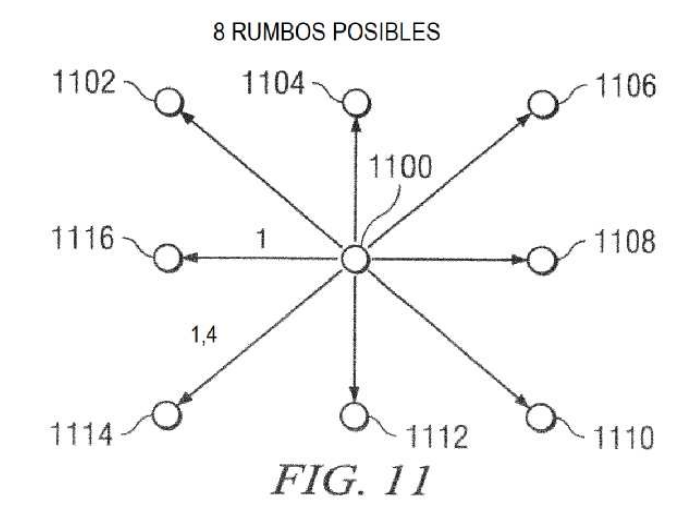

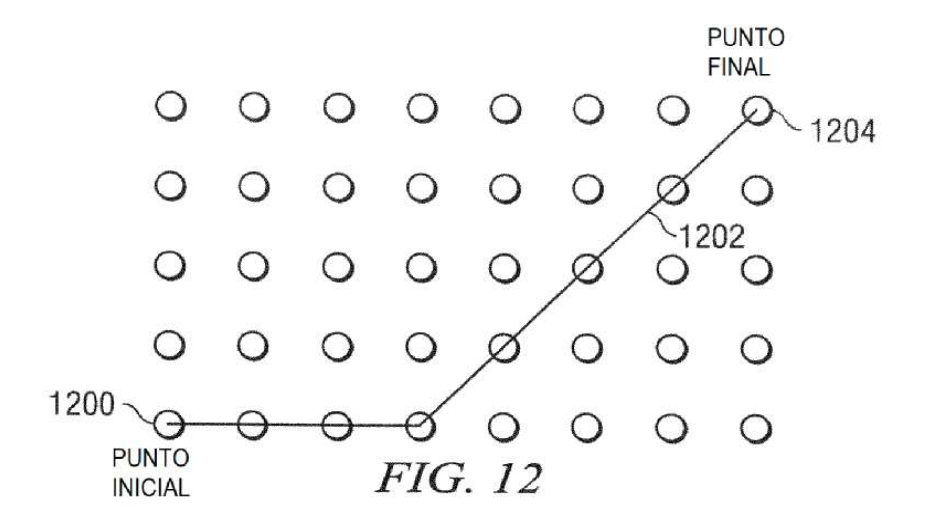

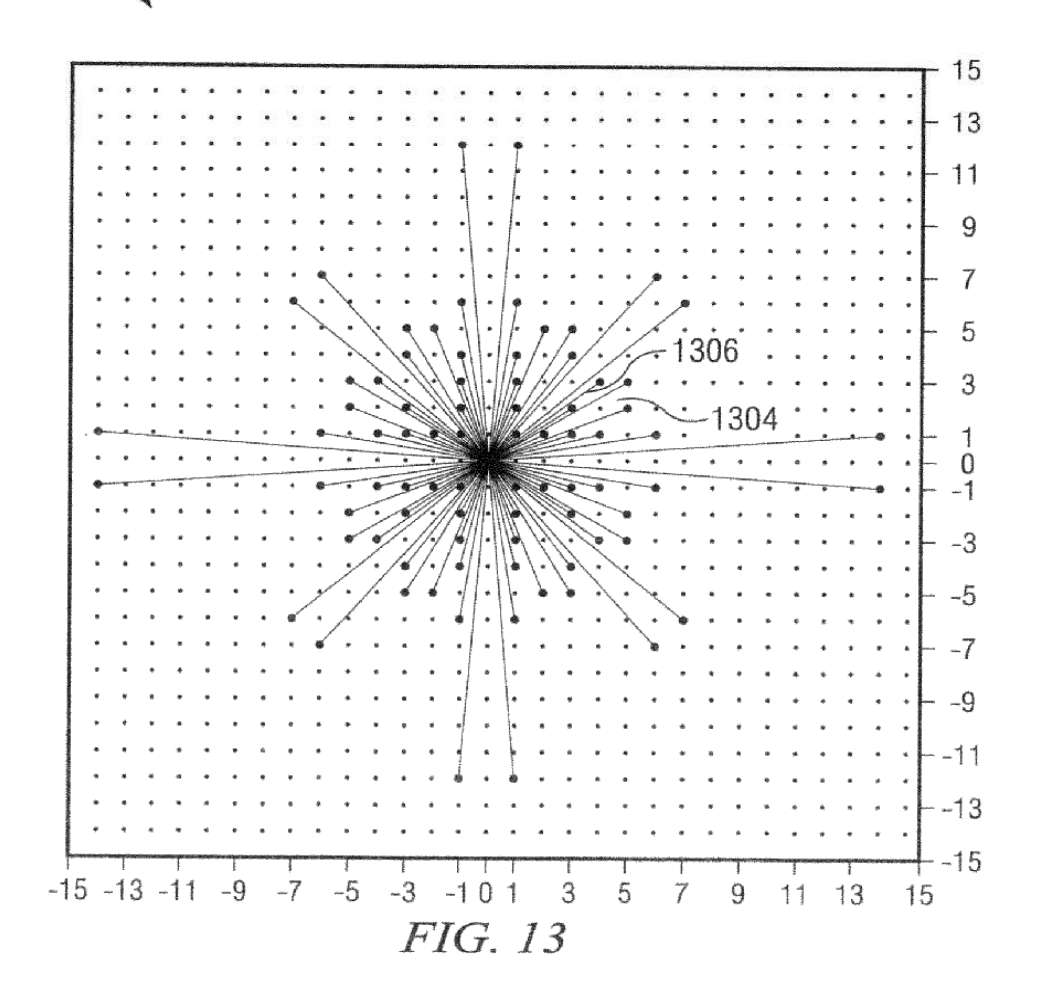

ES 2721 598 T3

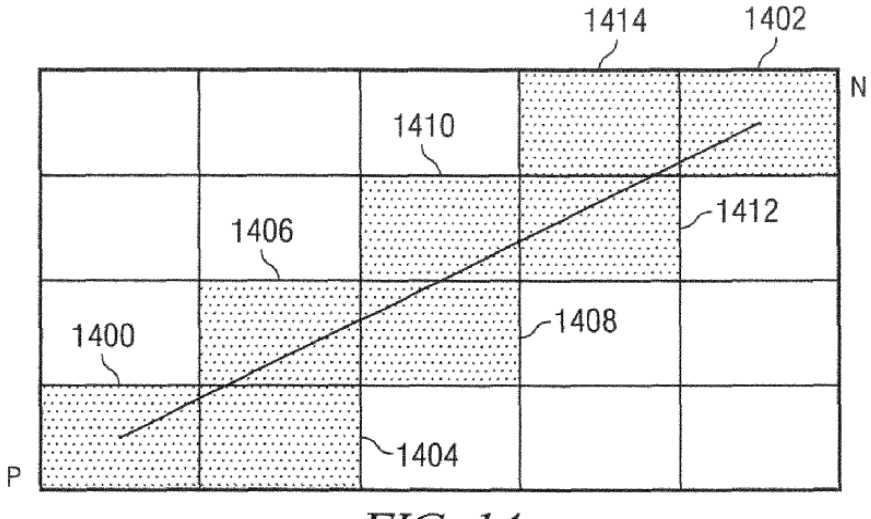

FIG. 14

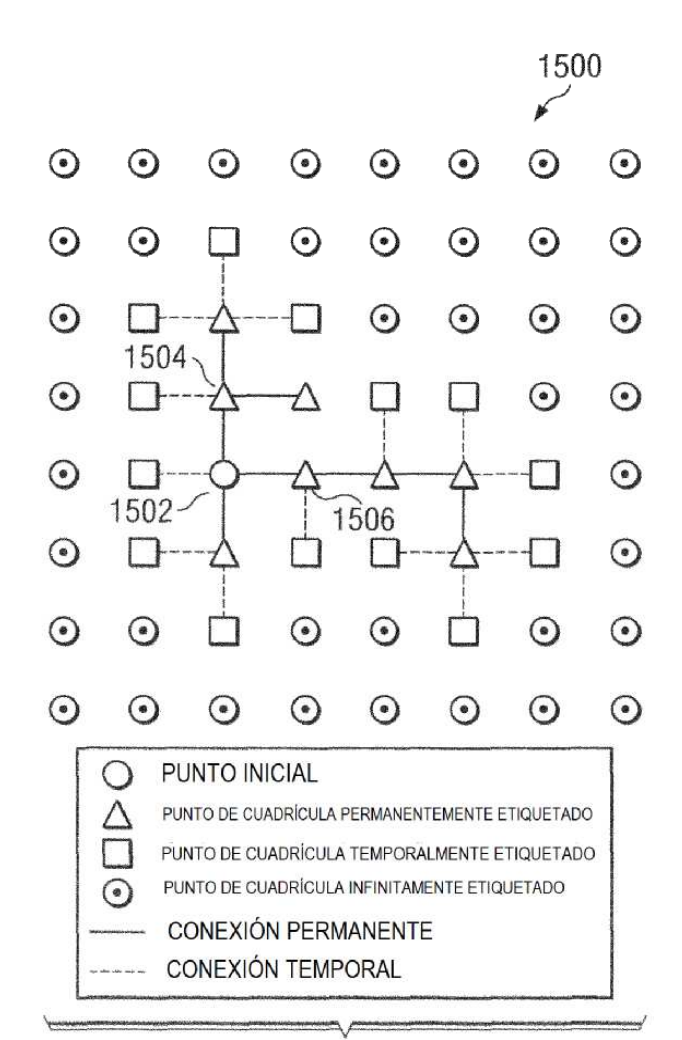

FIG. 15

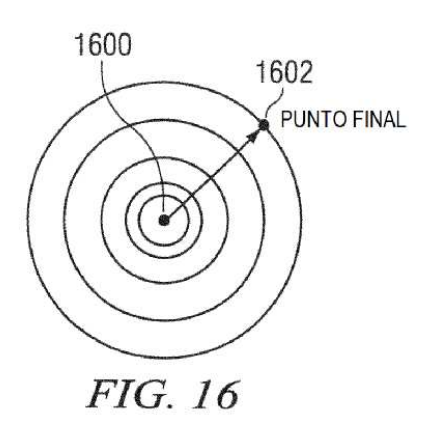

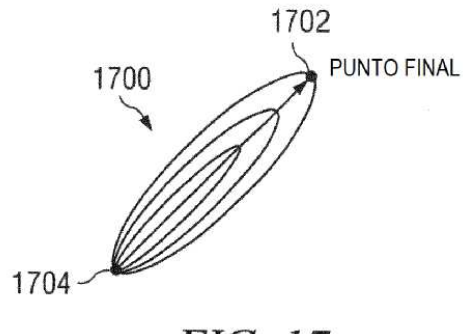

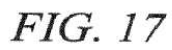

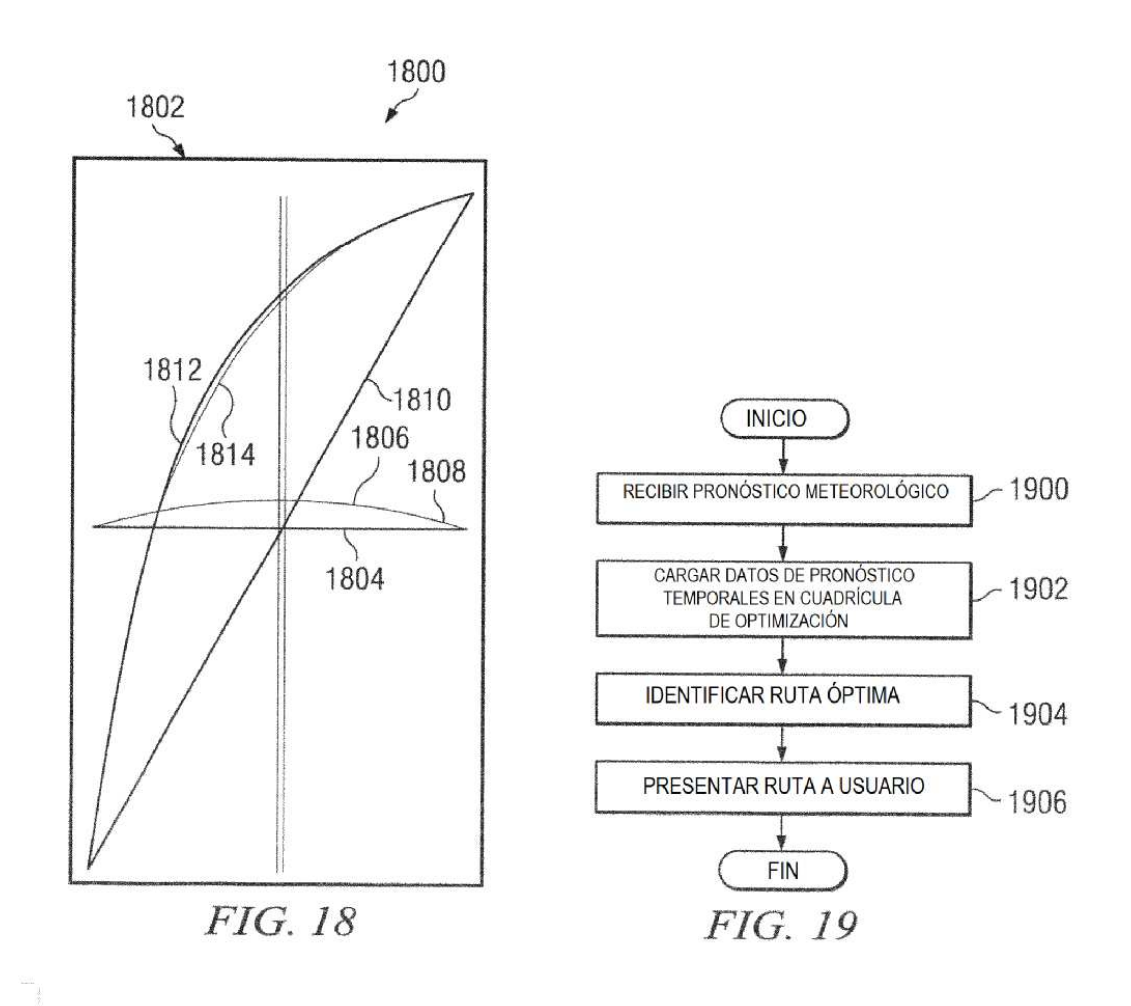

26

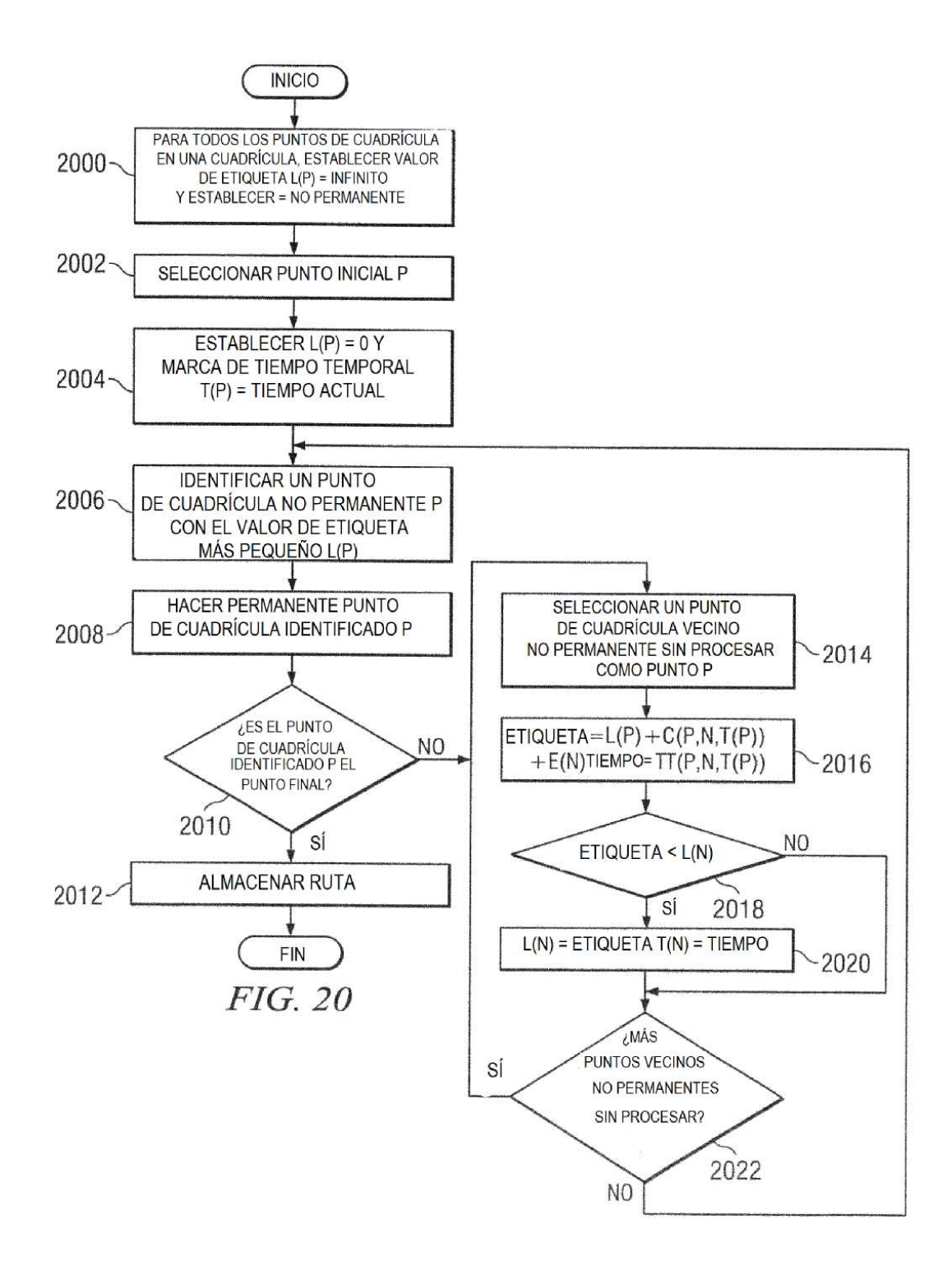

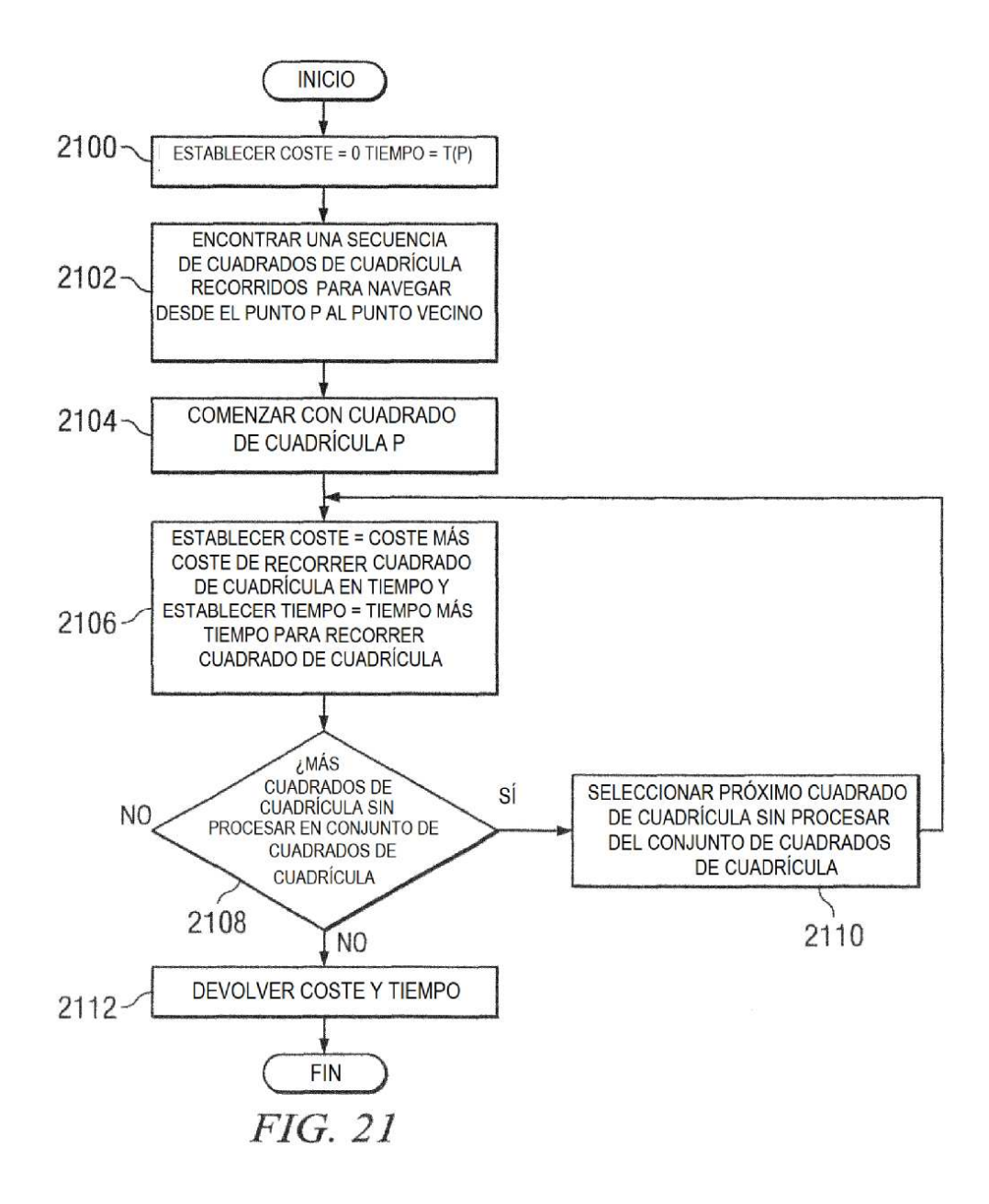

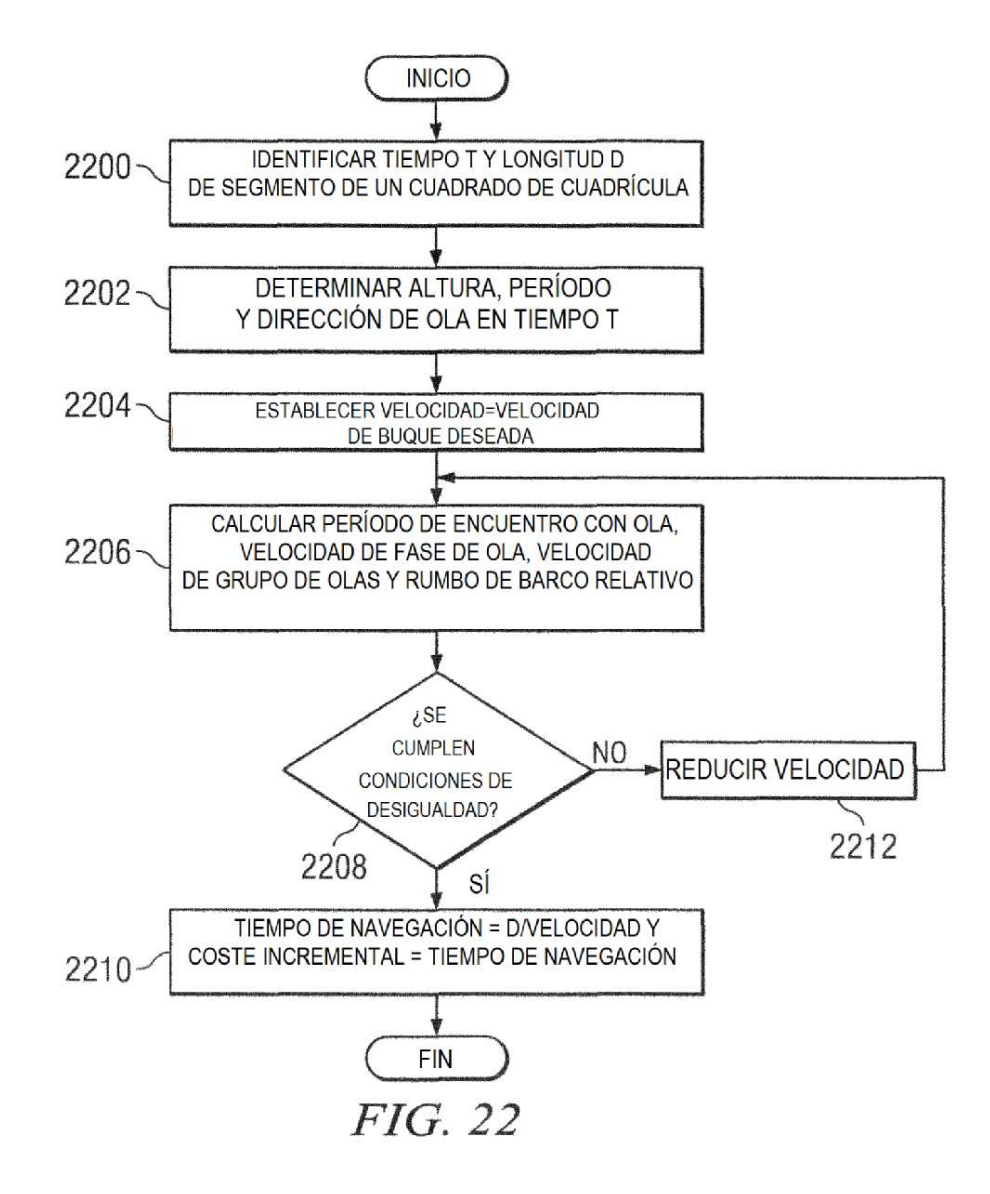

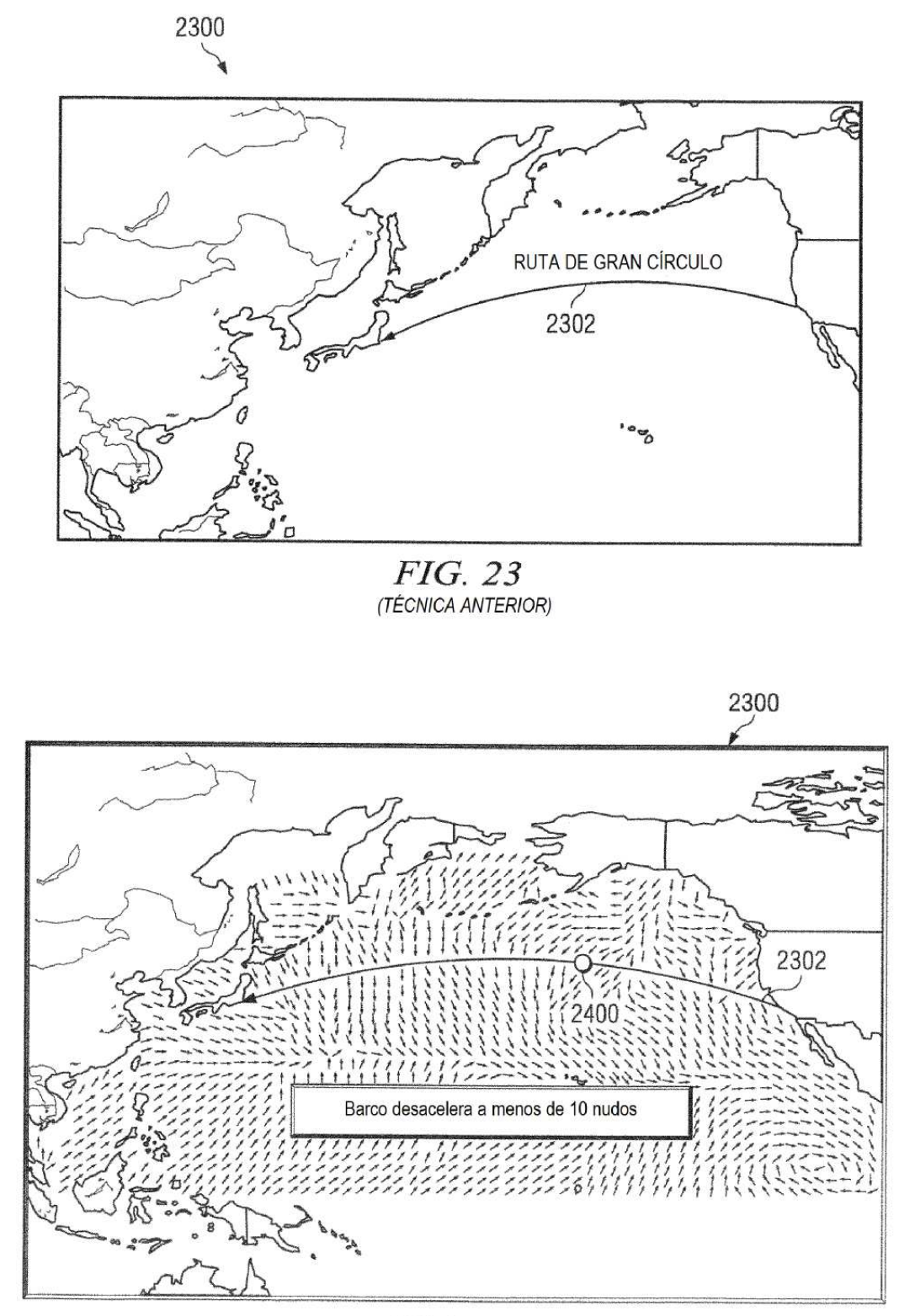

# FIG. 24

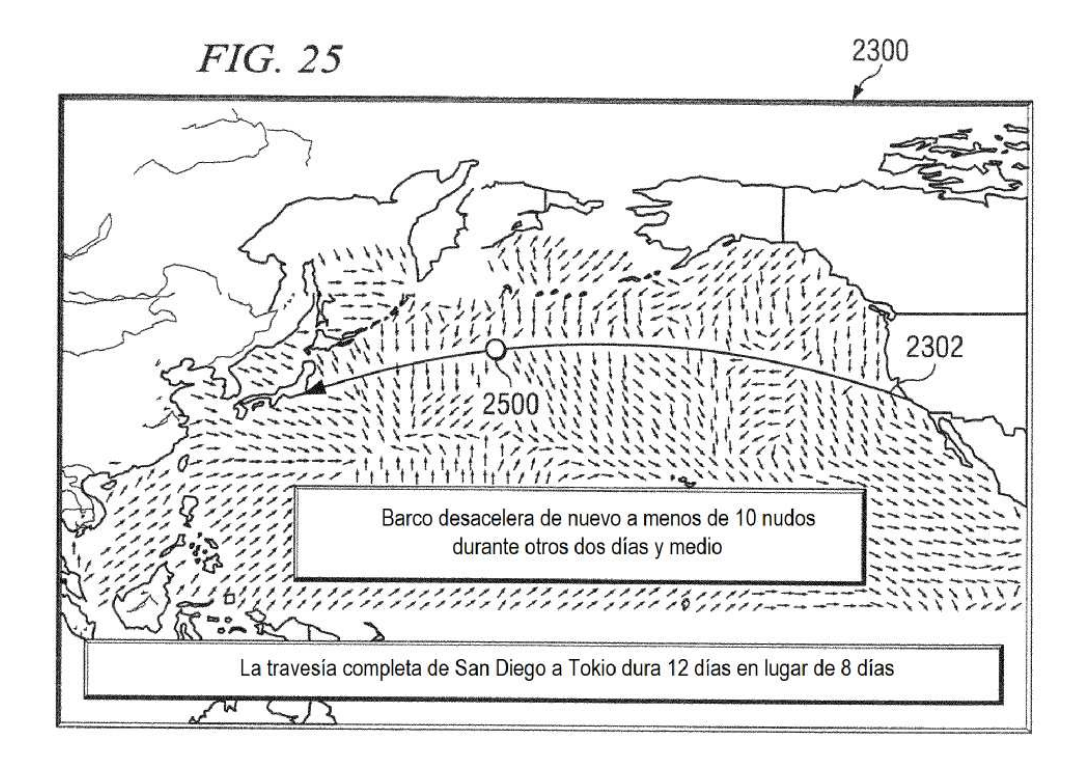

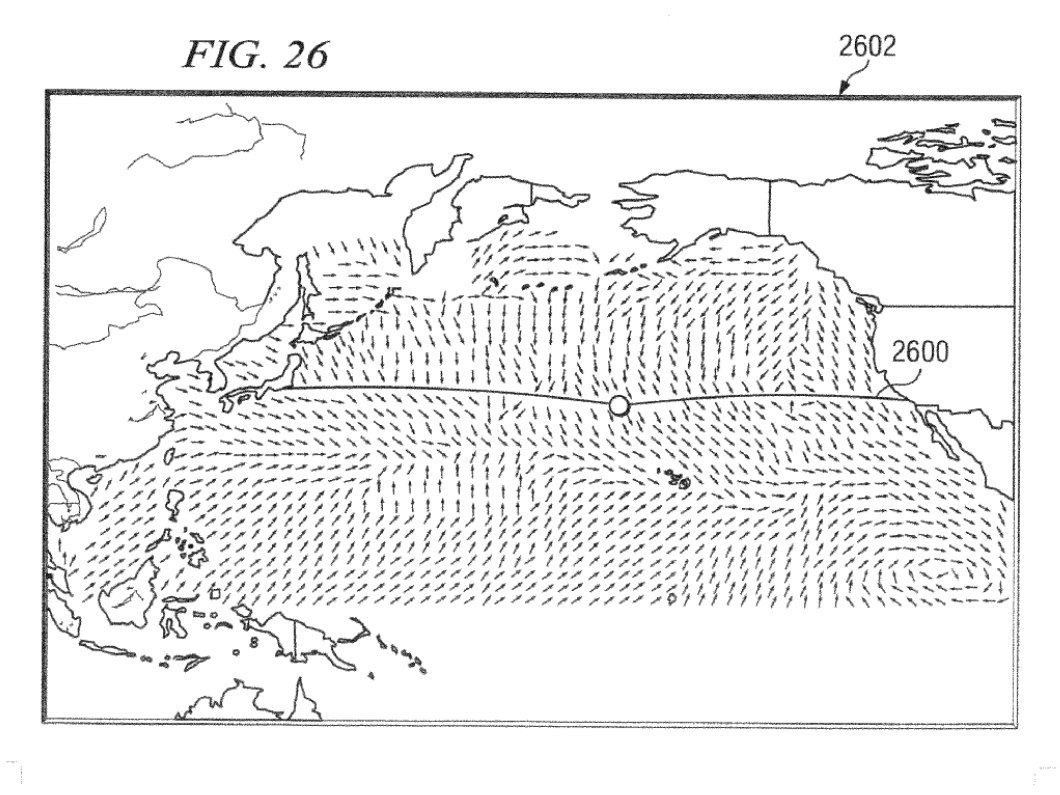